#### Газовоздушный тракт котельной установки

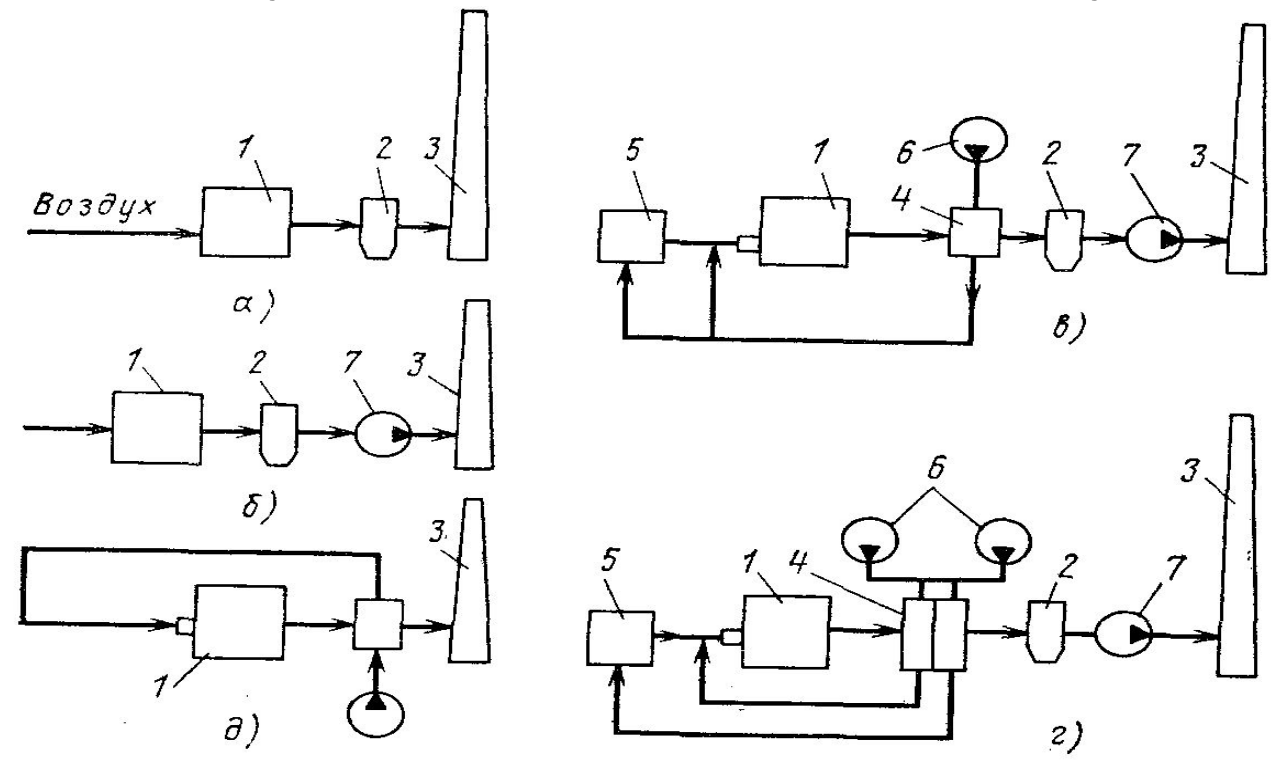

Рис. 1. Схемы газовоздушного тракта котлов:

 а— система с естественной тягой, создаваемой дымовой трубой; б—система с подачей воздуха и удалением продуктов сгорания дымососом и трубой; в система с подачей воздуха вентилятором и удалением продуктов сгорания дымососом и трубой; г — система с подачей воздуха раздельно в пылеприготовительную установку и топку двумя вентиляторами в с удалением продуктов сгорания дымососом и трубой; д — система с подачей воздуха вентилятором и с удалением продуктов сгорания за счет давления в газовом тракте; 1 — котел; 2— золоуловитель; 3 — дымовая труба; 4 воздухоподогреватель; 5— пылеприготовительная установка; 6— вентилятор; 7 —дымосос

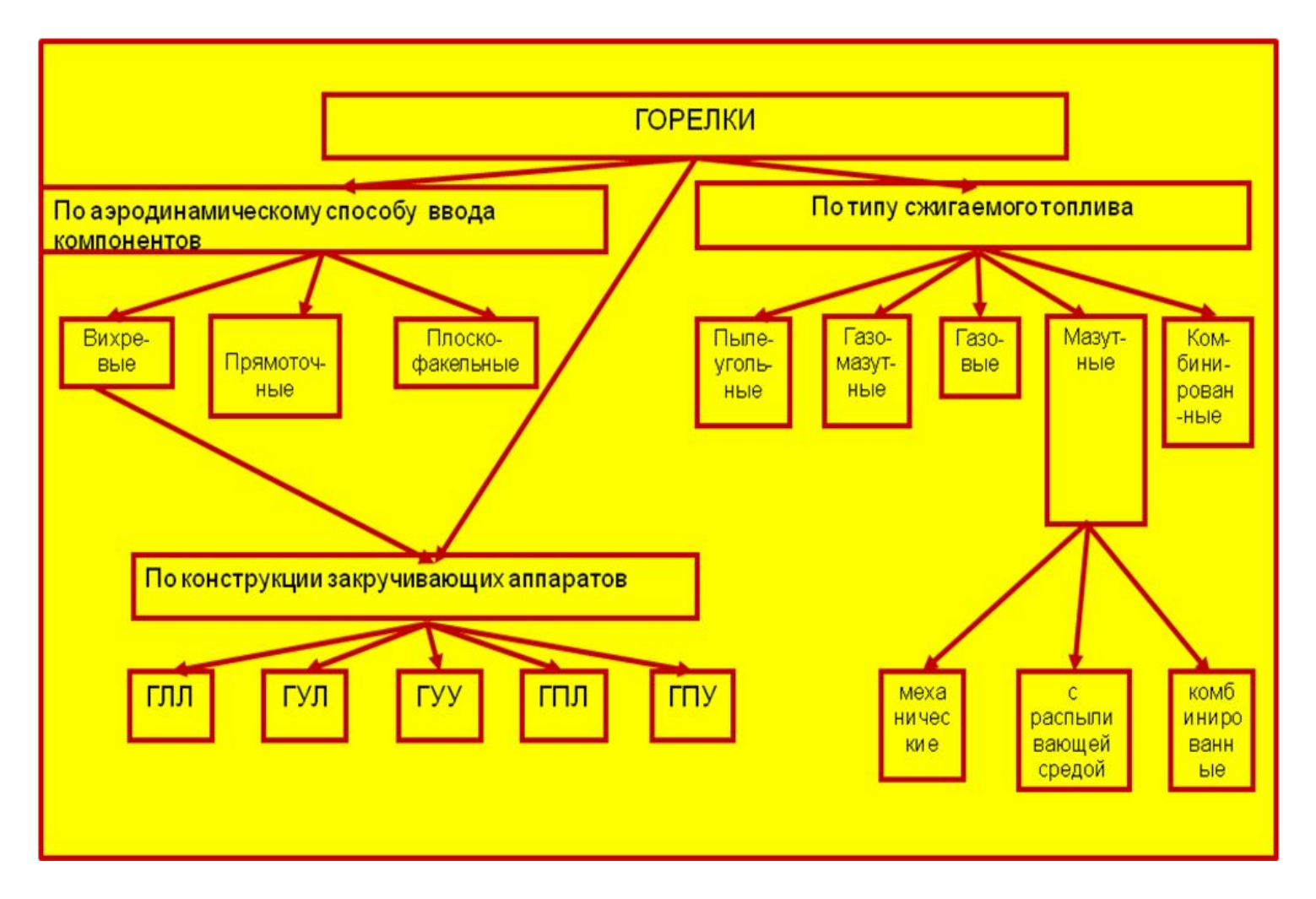

Рис. 2. Классификация ГУ

В зависимости от конструкции закручивающих аппаратов различают: *лопаточно-лопаточные* – (ГЛЛ), *улиточно-лопаточные* (ГУЛ), *улиточно-улиточные* (ГУУ), *прямоточно-лопаточные* (ГПЛ) и *прямоточно-улиточные* (ГПУ) горелки. Первым после индекса Г (горелка) указывается тип закручивающего аппарата по первичному

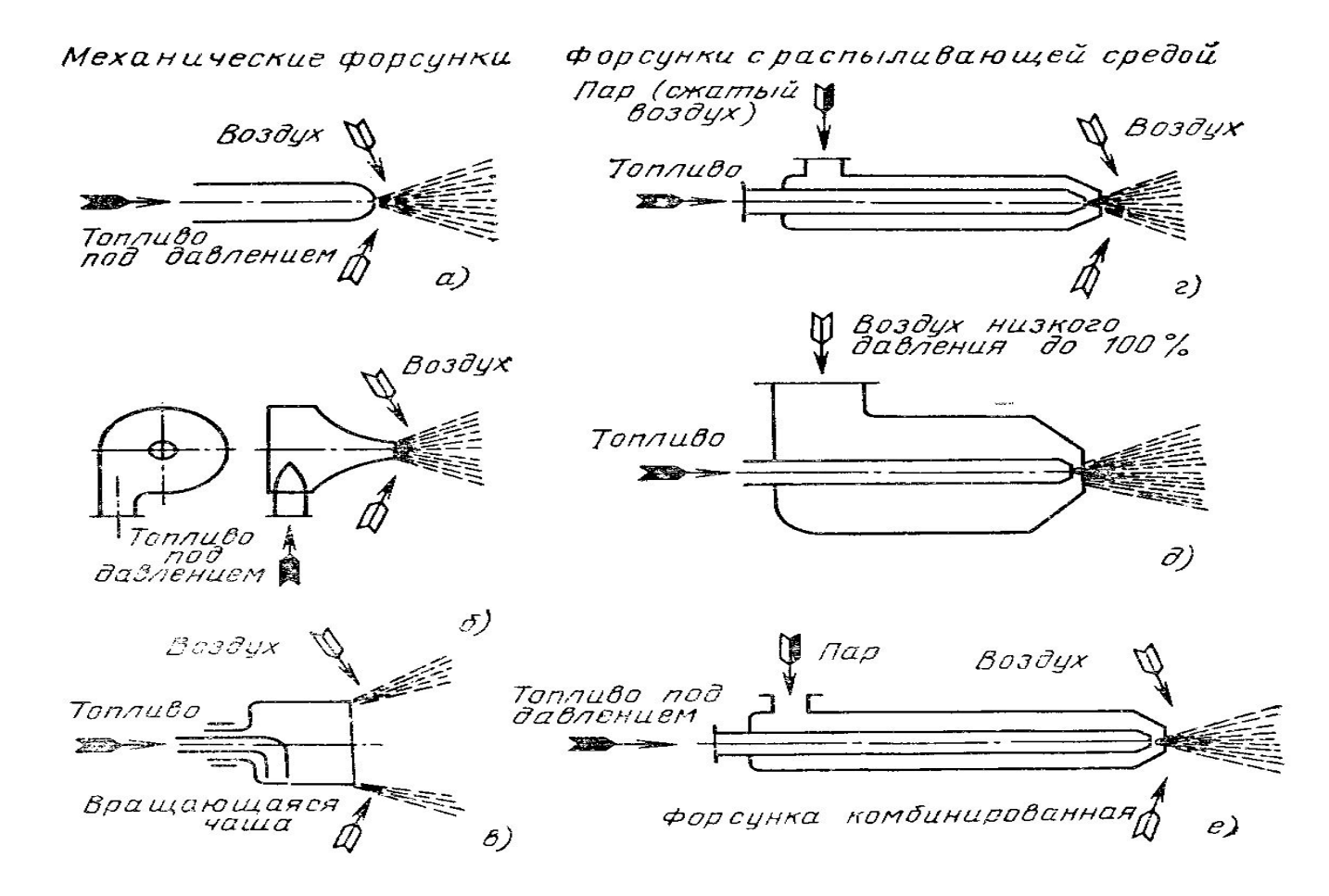

Рис. 3. Схема форсунок для распыливания жидкого топлива: а – прямоструйная; б — центробежная; в - с вращающейся чашей; г высокого давления; д — низкого давления; е — комбинированная

 Отношение количества воздуха, действительно поступившего в топку  $V_{B}$  к теоретически необходимому количеству *V <sup>0</sup>*называют **коэффициентом избытка воздуха**: *α* = *V* / *V<sup>0</sup>*<br>яют дляразнь Обычно его применяют для разных топлив в пределах: при сжигании твердых топлив.............................1,15...1,25 при сжигании жидких топлив .............................1,03... 1,1 при сжигании газовых топлив..............................1,05... 1,1

#### **Эксергетический баланс парового котла**

Для термодинамической оценки эффективности котла применим метод эксергетических балансов. Под *эксергией,* как известно, понимают *максимальную работу, которая может быть совершена при обратимом переходе какой-либо термодинамической системы из состояния с заданными параметрами в состояние равновесия с окружающей средой.*

*Работоспособность (эксергия)* теплоты Q, МВт, при температуре Т, К, может быть определена из соотношения, справедливого для обратимого цикла Карно:

$$
L = E_{T} = Q(1 - T_{0}/T),
$$
 (1)

где Т<sub>о</sub> — абсолютная температура окружающей среды.

Коэффициент (1 – Т<sub>о</sub>/Т) учитывает качество теплоты при температуре<br>explorations apost i<sup>n</sup> Unit Telesantine Tennelle United T. Te exeepsity окружающей среды T<sub>0</sub>. При температуре теплоносителя T = То эксергия ее равна нулю. Чем выше температура теплоносителя Т, тем больше эксергия, тем больше ценность этой теплоты.

Эксергия потока Е<sub>м</sub>, МВт, при условии, что кинетической и потенциальной энергией можно пренебречь, определяется по формуле

 $E_{M} = H - H_{0} - T_{0}(S - S_{0})$ ),  $(2)$ где Н и Н<sub>0</sub> — энтальпии потока и окружающей среды; (S – S<sub>0</sub>) — изменение энтройии горячего источника, равное приросту энтропйи окружающей среды.

*Эксергетический КПД*, %, представляет собой отношение полезно усвоенной эксергии к эксергии затраченной и определяется по формуле

 $n_{\text{3KC}} = E_{\text{non}} / E_{\text{3aTP}} = (E_{\text{3aTP}} - E_{\text{non}}) \cdot 100 / E_{\text{3aTP}}$  , (3) Эксергетический баланс применительно к котлу дает возможность не только оценить качество полезно затраченной теплоты и всех потерь, найденных из теплового баланса, но и выявить потери, которые в тепловом балансе вообще не находят отражения. Такими потерями, в частности, являются потери из-за необратимости горения топлива, из-за необратимости теплообмена, при смешении.

*Потери эксергии вследствие необратимости процесса горения топлива*, МВт, можно определить, исходя из равенства

 $E^{rop} = E_{ron} + E_{B} - E_{n.c.}$  $\sim$  (4) где E<sub>rg</sub> = eB; E<sub>s</sub>; E<sub>nc</sub> — соответственно эксергии топлива (химическая и физйческая), воздуха и продуктов сгорания. Удельная эксергия топлива *е* близка по значению к теплоте сгорания топлива*,* МДж/кг (или МДж/м<sup>3</sup>). Эксергия продуктов сгорания определяется для

адиабатной температуры.

*Потери эксергии от необратимого теплообмена*, МВт, можно определить по формуле  $E^T = (E_1 - E_2) - (E_4 - E_3) - E^{\text{H.O}}$ пот  $(5)$ где Е<sub>1</sub> и Е<sub>2</sub> — эксергии греющего потока теплоносителя на входе и на выходе рассматриваемого участка;  $E_4$  и  $E_3$  - эксергия нагреваемого потока на выходе и на входе рассматриваемого участка; Е<sup>но</sup>  $D_{\text{NOT}} = Q_{\text{H.O}}(1 - T_0/T_{\text{CD}})$ — потери эксергии рассматриваёмым ўчастком от наружного охлаждения.

*Потери эксергии от смешения потоков с* различной температурой (Т<sub>1</sub> и Т<sub>2</sub>) МВт, что имеет место, например, при подсосё воздуха в котел, можно определить по формуле

$$
E^{cm} = E_{T_1} + E_{T_2} - E_{cm}
$$
  
(6)  
где  $E_{T_1}$ ,  $E_{T_2}$  — экспи смешива $\omega$ ихся потоков;  $E_{cm}$   
— экспергия потока после смешения.

Рис. 4. Общая классификация топочных устройств

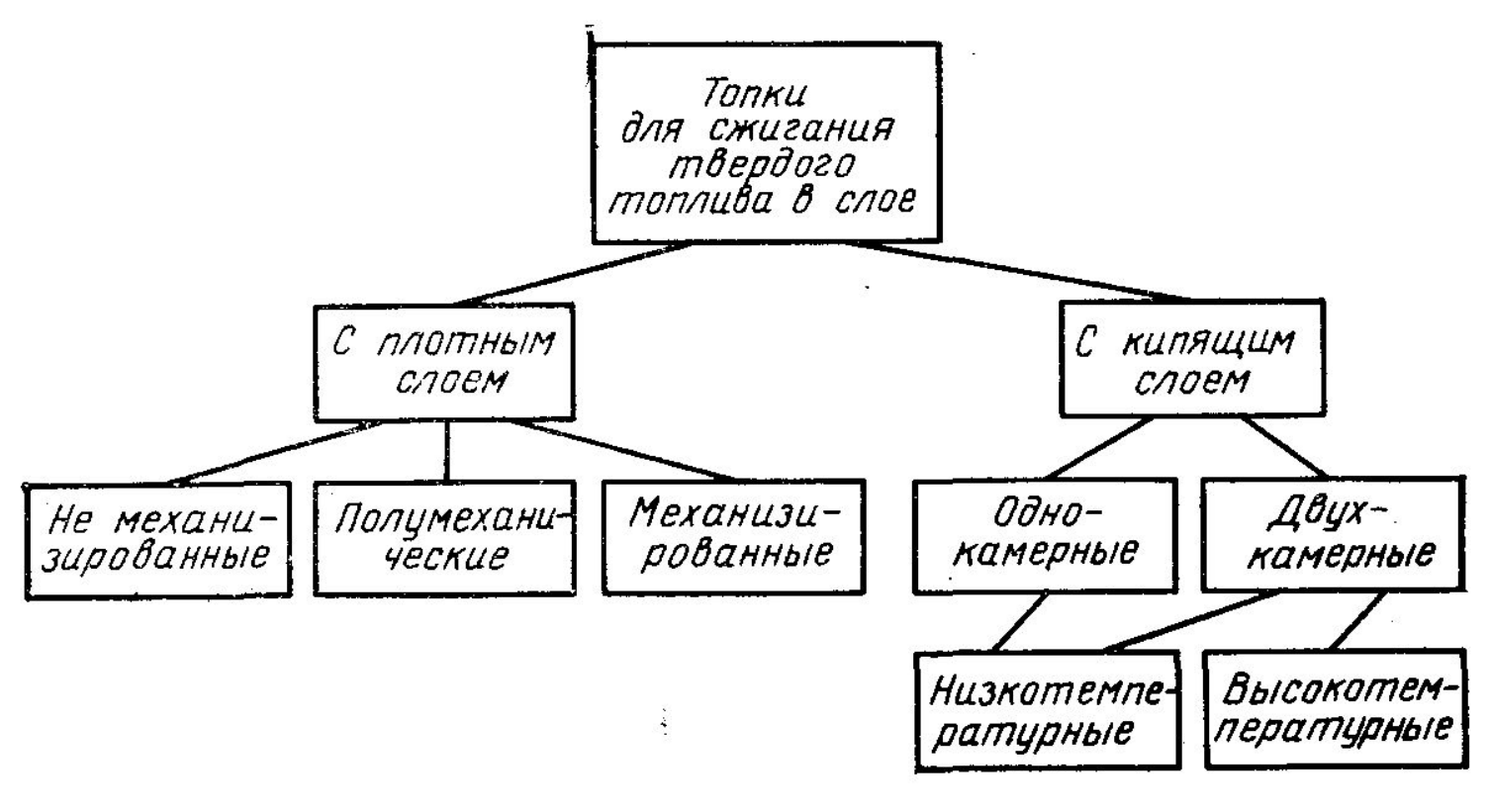

#### Рис. 5. Классификация слоевых топок

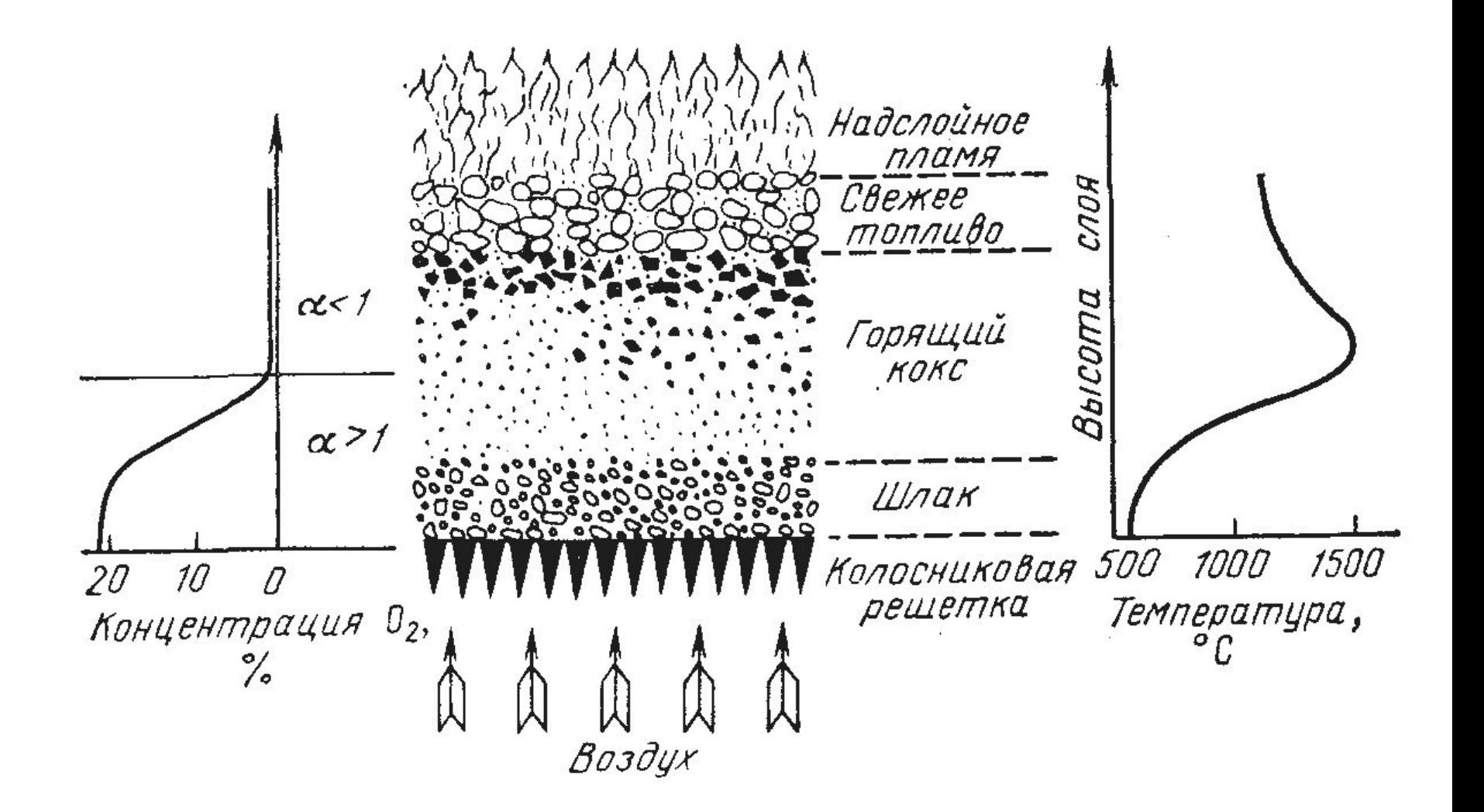

Рис. 6. Структура горящего слоя твердого топлива

# Расчетные температуры в топке и радиационное восприятие

экранов Температура <sup>в</sup> зоне активного горения находится итерационным способом последовательных приближений (до разницы между заданной и действительной температурой не более 50 ºС) с помощью математического пакета прикладных программ Mathcad 15.0.

$$
v_{3az} = \frac{100}{100 - q_4} \cdot \beta_{cz} \cdot Q_H^P + Q_{6030} + Q_{monn} \frac{2,05 \cdot 10^{-10} \cdot \varepsilon_m \cdot T_{3az}^4 \cdot \psi F}{B_{p \cdot vc \cdot 10^3}} + 273
$$

где *q4* – потери теплоты от механической неполноты сгорания топлива,%; Bр расчетный расход топлива*,* кг/ч; β<sub>сг</sub>- степень сгорания топлива в ЗАГ; *νс* – суммарная теплоемкость продуктов сгорания 1 кг топлива*,* МДж/кг·ºC ; ε<sub>m</sub> – коэффициент теплового излучения топки в зоне активного горения; ψF – произведение коэффициента эффективности экранов на суммарную поверхность, ограничивающую ЗАГ, м $^2$ ; Q $^{\sf p}_{\sf n}$  - теплота сгорания топлива;

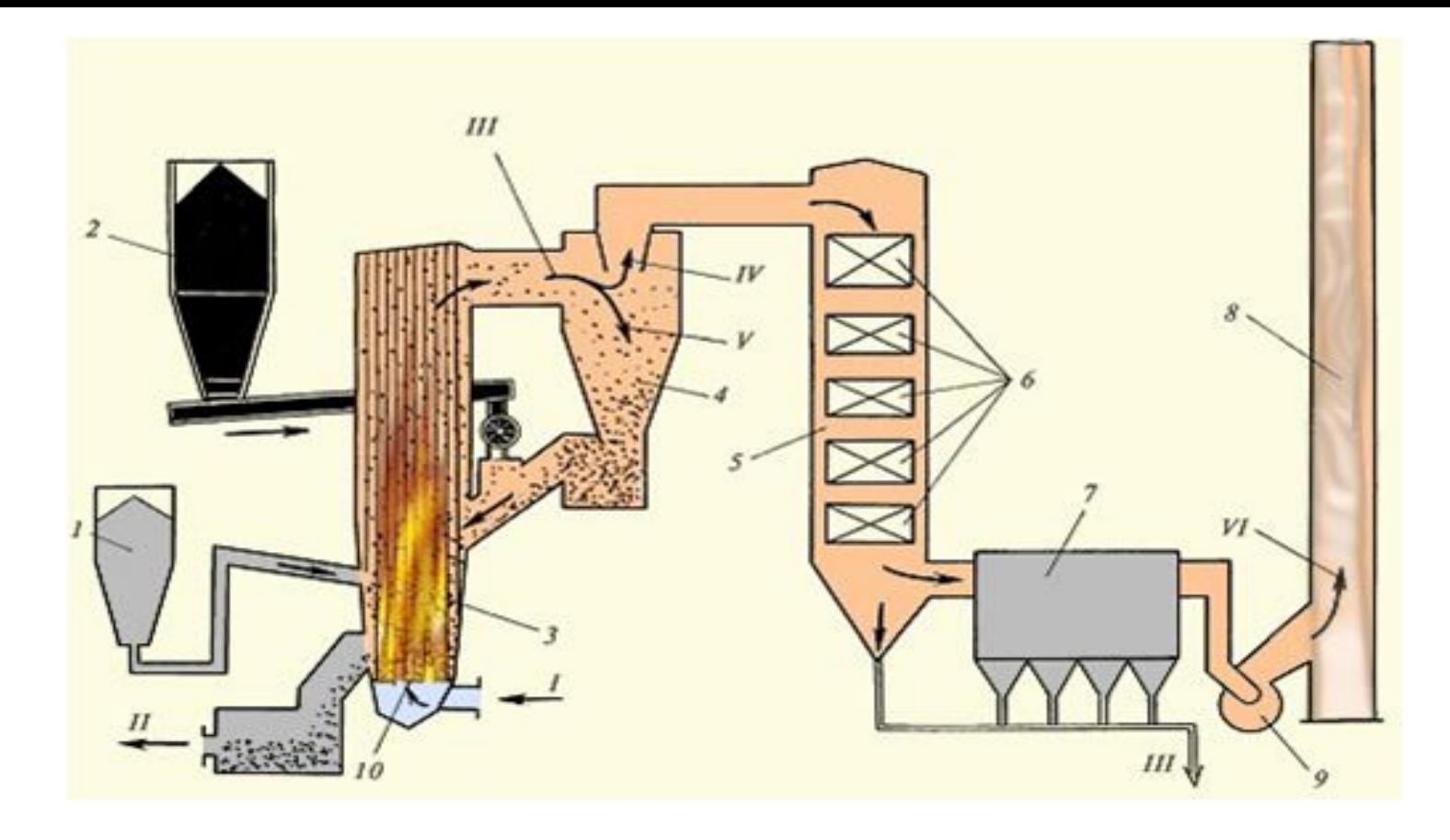

Рис. 6.1 Схема организации процесса в ЦКС:

1 – бункер известняка; 2 – бункер угля; 3 – кипящий слой; 4 – циклон; 5 – конвективная шахта; 6 – поверхности нагрева; 7 – электрофильтры; 8 –

дымовая труба; 9 – дымосос.

I – подача воздуха; II – шлак на шлакоотвал; III – смесь продуктов сгорания и частиц топлива; IV – продукты сгорания в конвективную шахту; V – возврат несгоревших частиц на дожигание; VI – выброс уходящих газов в атмосферу;

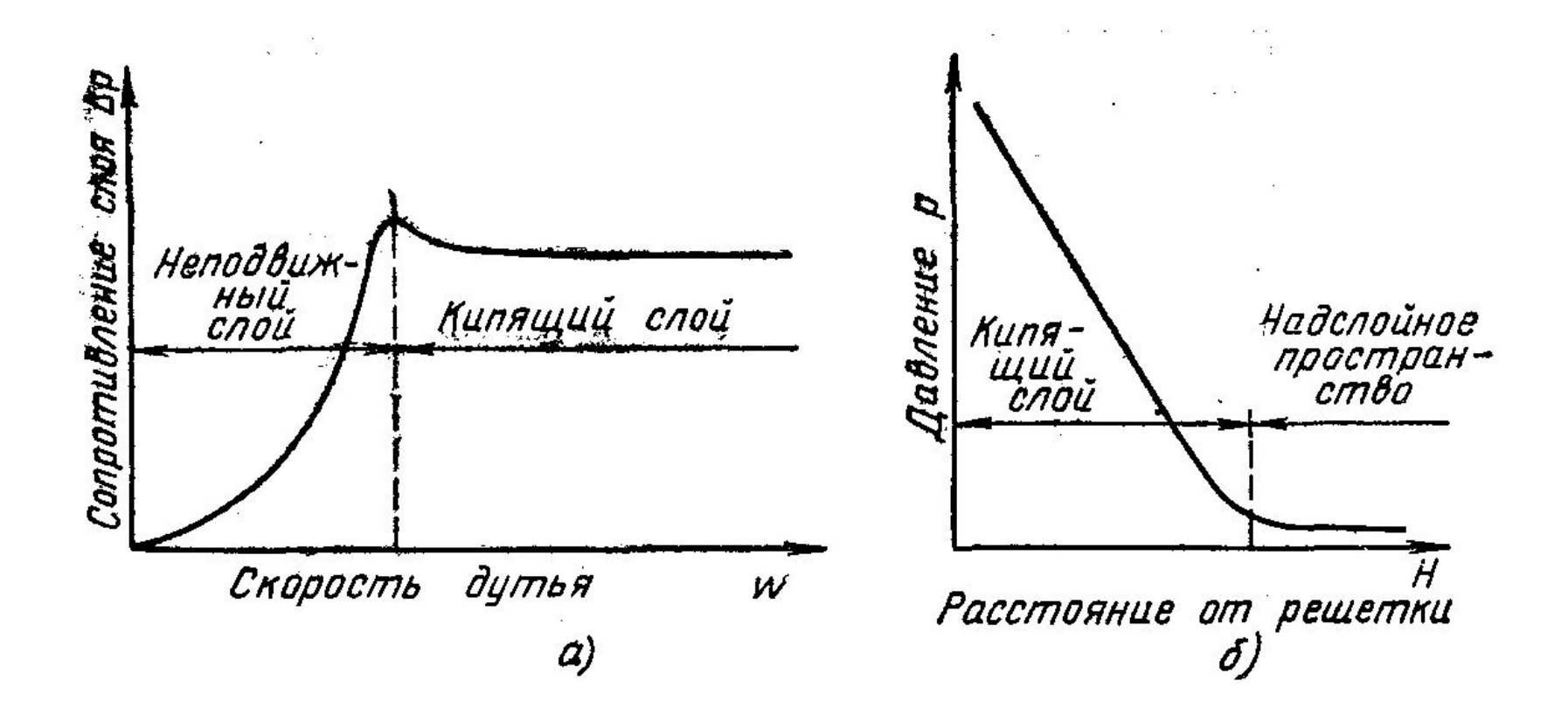

Рис. 7. Характеристики кипящего слоя: а — зависимость сопротивления слоя от скорости дутья; б — изменение давления по высоте кипящего слоя

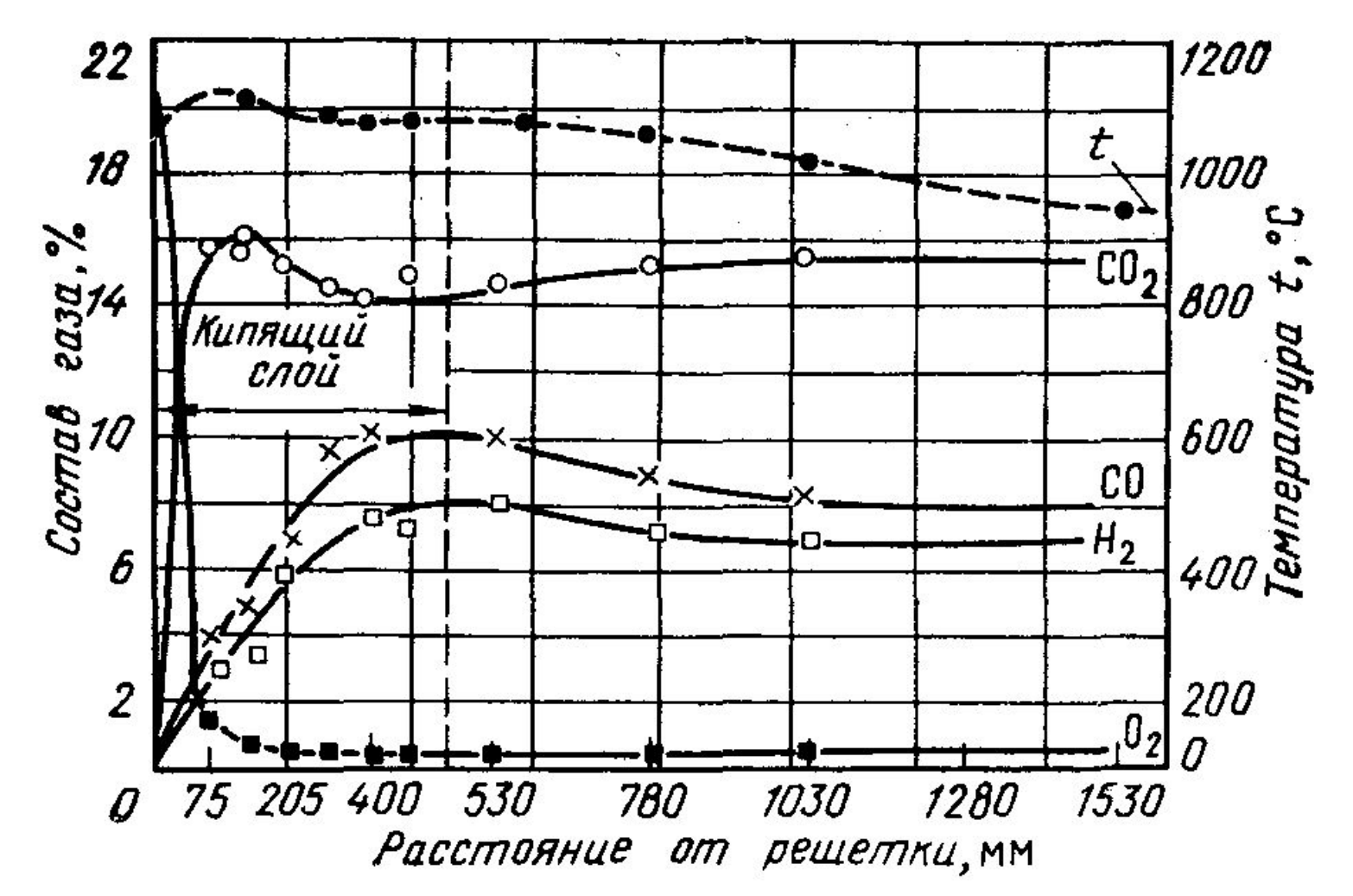

Рис. 8. Динамика газообразования и распределение температуры по высоте кипящего слоя: топливо антрацит 3—5 мм; нагрузка B/R= 700 кг/(м<sup>2</sup>.ч)

### **Низкотемпературная коррозия наружных поверхностей нагрева**

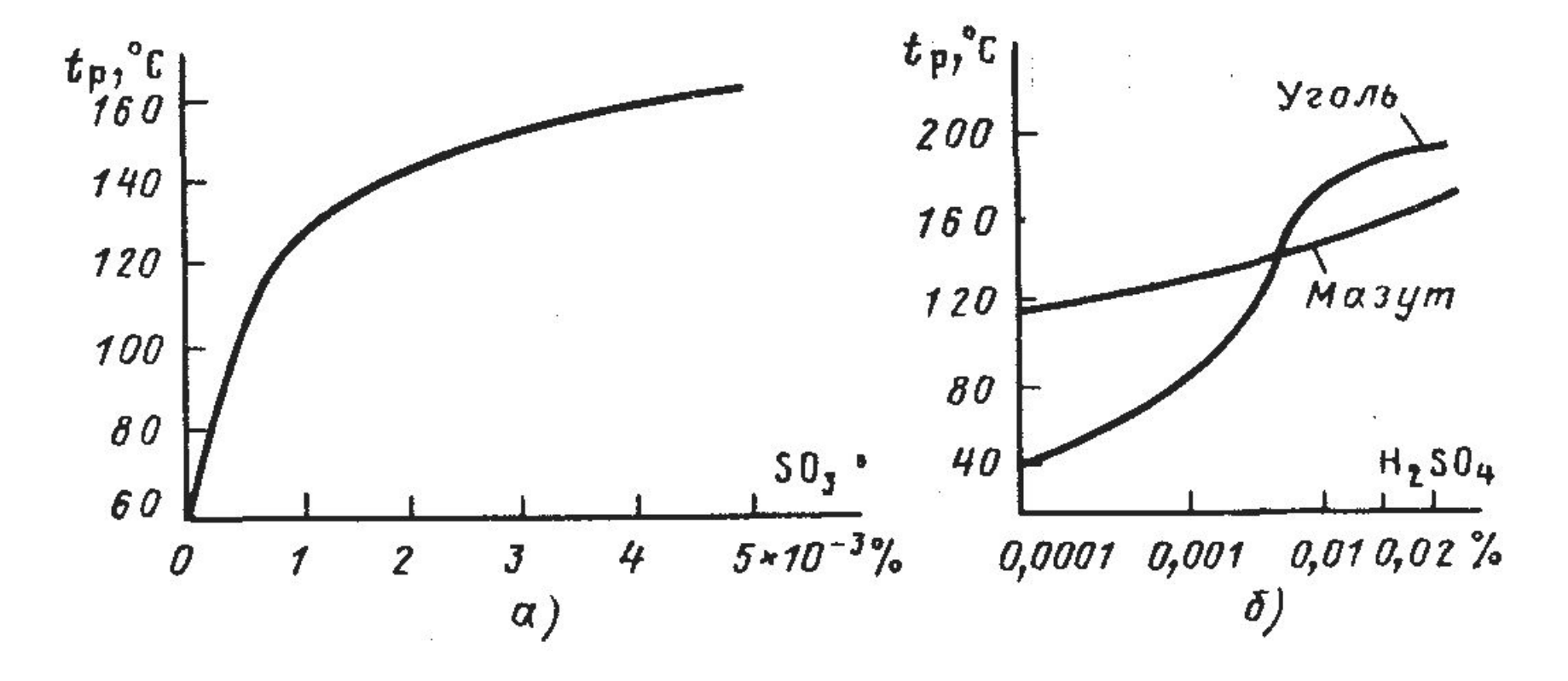

Рис. 9. Зависимость температуры точки росы от содержания SO $_2^{\,}$  (а) и  $\mathsf{H}^{}_2\mathsf{SO}_4^{\,}$  (б) в продуктах сгорания

Температура стенки трубы воздухоподогревателя, °С, исходя из баланса теплоты внутренней и внешней ее поверхности, определяется по формуле

$$
t_{\rm cr} = t_{\rm B} + \frac{t_{\rm P} - t_{\rm B}}{1 + \alpha_{\rm B}/\alpha_{\rm P}},
$$

где t<sub>г</sub> и t<sub>в</sub>—температуры продуктов сгорания на выходе из воздухоподогревателя и воздуха на входе в него, °С; α<sub>г</sub> и α<sub>в</sub> — коэффициенты теплоотдачи со стороны воздуха и газа, Вт/(м<sup>2</sup>К)

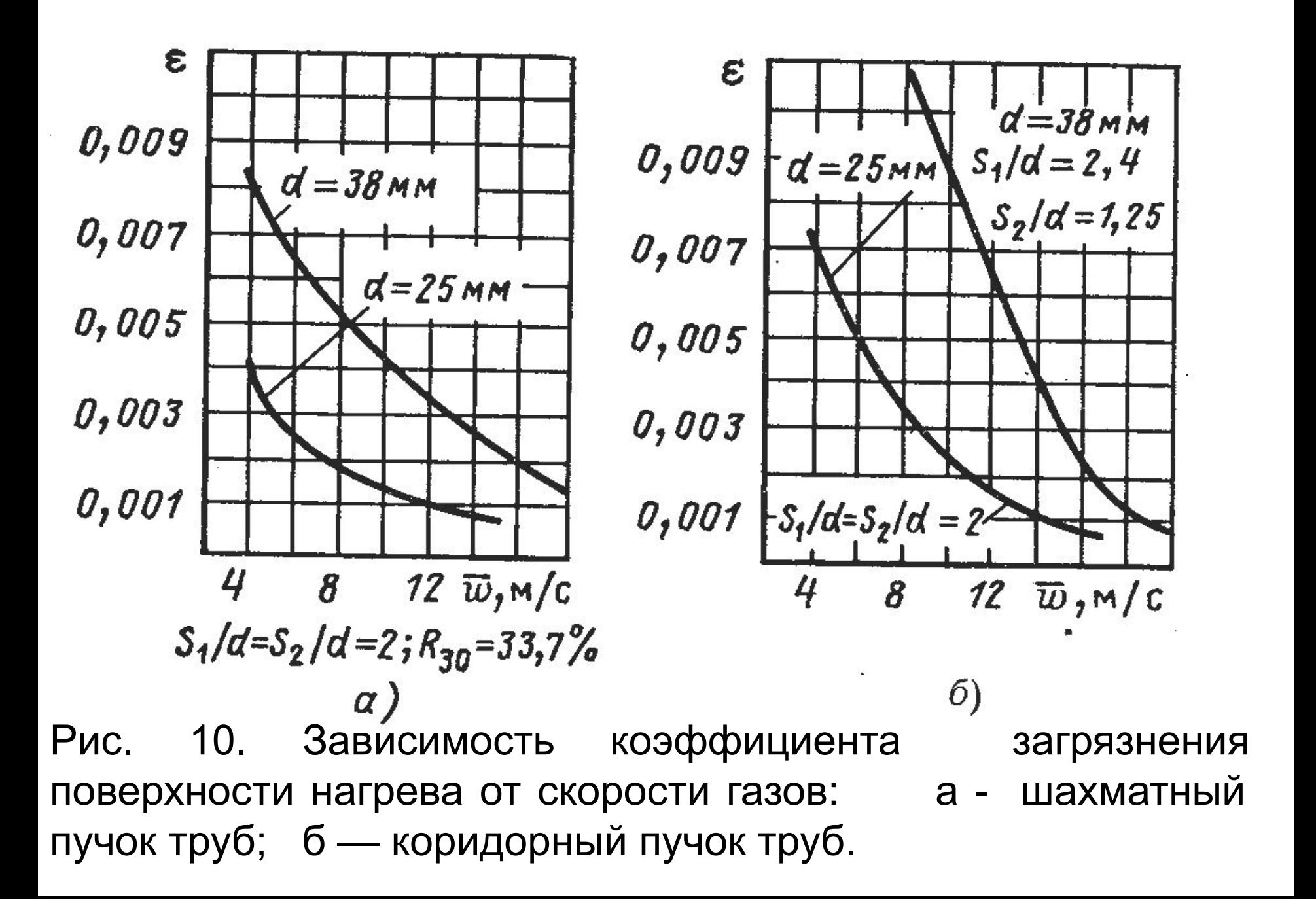

#### **ОСНОВНЫЕ ПРОФИЛИ ПАРОВЫХ КОТЛОВ**

Различают П-, Г-, Т-, U-*образные, башенную, полубашенную и многоходовые компоновки котла* (рис. 11). При сжигании мазута, природного газа, как правило, используют U- и Гобразные компоновки (см. рис. 11, а, б), при которых котел имеет два вертикальных газохода (топочную камеру и конвективную шахту) и соединяющий их горизонтальный газоход. При сжигании твердых топлив эти компоновки применяют в котлах паропроизводительностью до 444,44 кт/с (1600 т/ч).

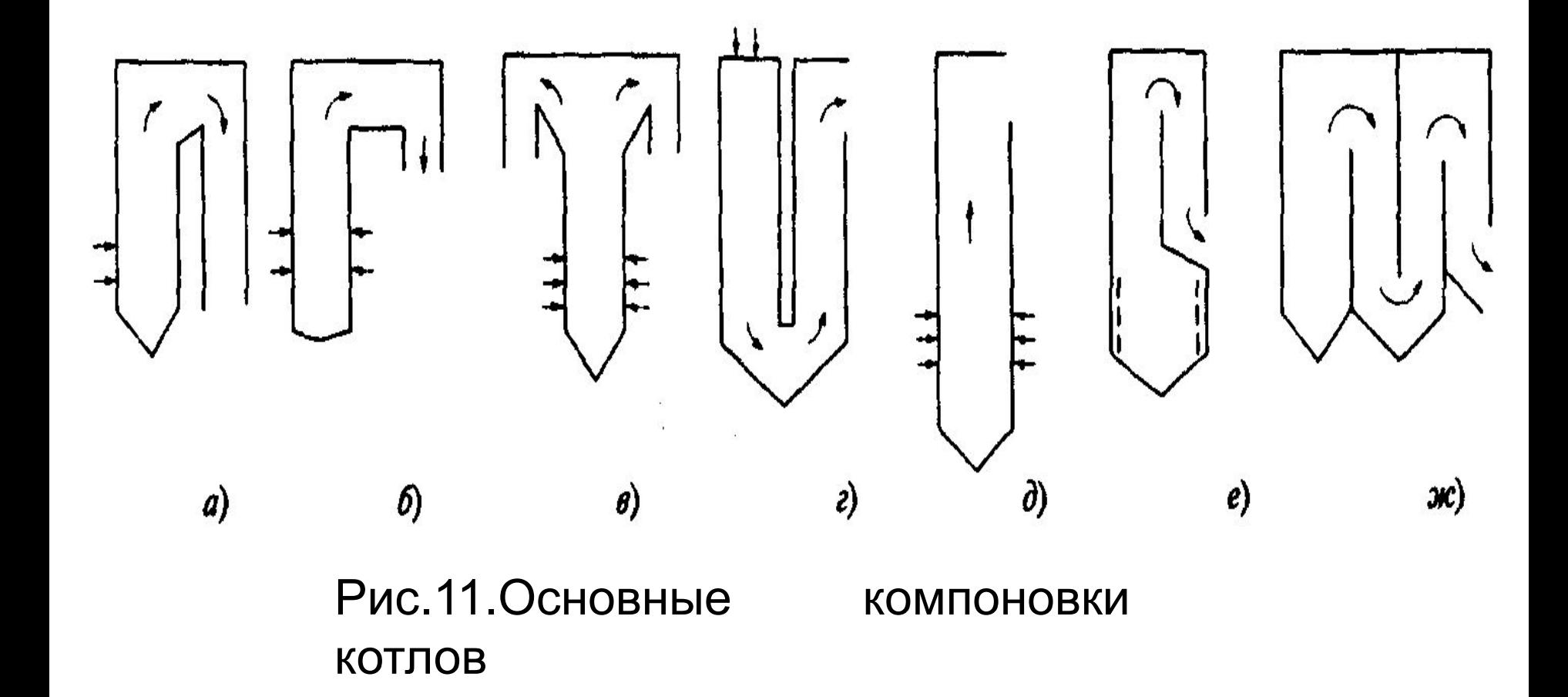

### Особенности применения котлов различных типов компоновки

- Т-образную компоновку (см. рис. 11, в), способствующую уменьшению глубины конвективной шахты и высоты соединительного газохода, применяют для мощных котлов (D ≥ 277,78 кг/с), работающих на твердых топливах.
- Для углей с высокоабразивной золой Т-образную компоновку используют для котлов, начиная с паропроизводительности D = 138,89 кг/с (500 т/ч).
- Для мощных котлов при сжигании газа и мазута или твердого топлива (в том числе бурых углей с большим содержанием высокоабразивной золы) может быть использована башенная компоновка (см. рис. 11, д) в сочетании с открытой и полуоткрытой компоновками котельной установки.
- *• В России по климатическим условиям последние не применяются.*

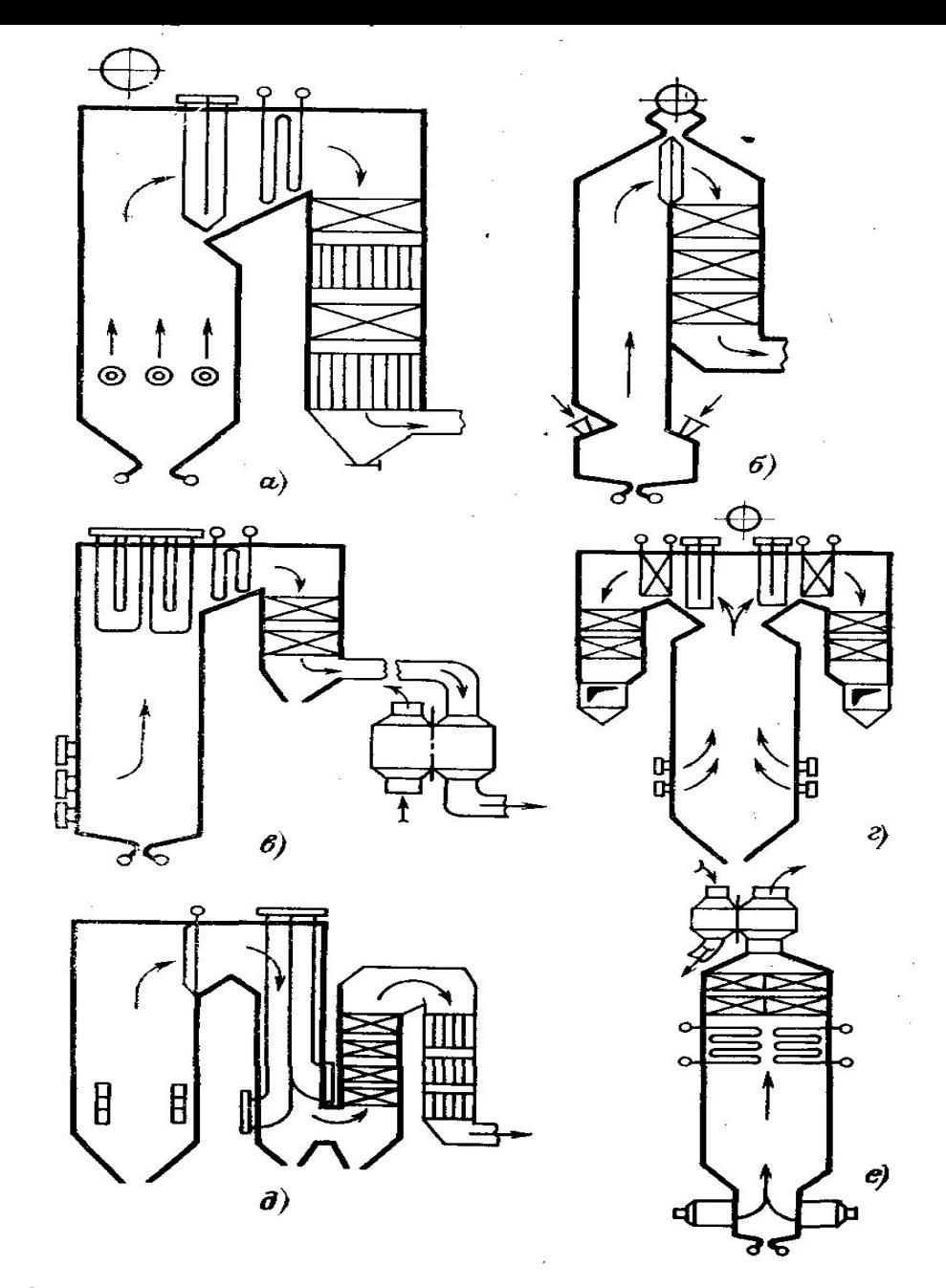

Рис. 12. Основные профили парогенераторов

Тепловой поток к рабочему телу в конвективной поверхности нагрева, кВт, в общем виде определяется выражением

Q=κΔtН .

Здесь Q— суммарное тепловосприятие поверхности нагрева, кВт.

Соответственное тепловое напряжение поверхности нагрева, к $\texttt{Bt/M}^2$ ,

 $q = k\Delta t$ ,

где κ — коэффициент теплопередачи через данную поверхность нагрева, кВт/(м<sup>2</sup>·K);  $\Delta t$  - усредненное значение разности температур греющего газа и рабочей среды — температурный напор, °С; Н площадь поверхности нагрева, м $^2$ .

 В пределах элемента конвективной поверхности нагрева температуры газов и их физические характеристики, а также рабочей среды, за исключением находящейся в испарительной поверхности нагрева, меняются, и поэтому выражение применимо к бесконечно малому элементу поверхности нагрева и для всей поверхности должно быть записано в дифференциальной форме:

 $dQ = K(\theta - t)dH,$ 

 $r$ де  $\theta$  — температура газов перед элементом поверхности нагрева.

Соответственно уравнение теплового баланса поверхности нагрева, кДж/кг, примет вид Q=φ(Н' - Н''+ΔαН0прс),

 где φ - коэффициент сохранения теплоты, учитывающий потери в окружающую среду; Н', Н'' — энтальпии газов на входе в поверхность нагрева и на выходе из нее, кДж/кг; ΔαН0прс количество теплоты, вносимой присосом воздуха в газоход данной поверхности нагрева.

 Теплота, воспринятая обогреваемой средой в ширмовом и конвективном перегревателе за счет конвекции, кДж/кг, определяется выражением

 $Q = D/Bp(h' - h') - Q\pi$ ,

 где D — количество пара, проходящего через пароперегреватель, кг/ч; Вр — расчетный расход топлива, кг/ч; h', h''— энтальпии пара до и после пароперегревателя, кДж/кг; Qл теплота, полученная пароперегревателем излучением из топки, кДж/кг.

Теплота, воспринятая воздухом в воздухоподогревателе, кДж/кг,  $QB = (\beta B\Pi + \frac{1}{2} \Delta \alpha B\Pi + \beta p \mu) (\text{H0}'' - \text{H0}'),$  где βвп — отношение количества воздуха за воздухоподогревателем к теоретически необходимому; βрц — доля рециркулярующего воздуха в воздухоподогревателе; Δαвп — присос воздуха в воздухоподогревателе принимаемый равным его утечке с воздушной стороны; Н0'', Н0' энтальпии воздуха, теоретически необходимого для сгорания при температуре на выходе из воздухоподогревателя и на входе в него, кДж/кг

 Теплота, получаемая конвективными поверхностями нагрева лучеиспусканием из топки, определяется при расчете топки. В ширмовом пароперегревателе имеет место взаимный теплообмен между топкой, ширмами и поверхностью нагрева за ширмами, и Qл, кДж/кг, определяется по формуле

 $Q\Box$  =  $Q\Box$ . ВХ -  $Q\Box$ . ВЫХ,

 где Qл.вх = qшлНл.вх/Вр — лучистая теплота, воспринятая плоскостью входного сечения ширм, кДж/кг; qшл — тепловая нагрузка ширм в выходном окне, Вт/м2, определяемая из расчета толки; Qл.вых — лучистая теплота, полученная от газов в топке и ширмах поверхностью нагрева за ширмами:

Qл.вых = [Qл.вх(1 - a)φш]/β+ξп(5,76·10 – 8 ·Нл.вых·Тср- 4)Вр,

 где а — интегральный коэффициент теплового излучения газов в ширмах при средней температуре; φш — коэффициент, учитывающий взаимный теплообмен между топкой и ширмами, значение которого принимается по (Нормат. расч.); ξп поправочный коэффициент. Для углей и жидкого топлива ξп =0,5, для природного газа ξп = 0,7; Нл.вых лучевоспринимающая площадь поверхности нагрева за ширмами, м2; φш — угловой коэффициент с входного на выходное сечение ширм, определяемый по соотношению

$$
\varphi_{\mathbf{u}} = \sqrt{\left(\frac{\mathbb{X}}{S_1}\right)^2 + 1 - \frac{1}{S_1}}
$$

здесь s1 — поперечный шаг ширм, м; *l*— длина ширмы по ходу газов, м; Тср — средняя температура газов в ширмах, К.

#### **Характеристики испарительных систем**

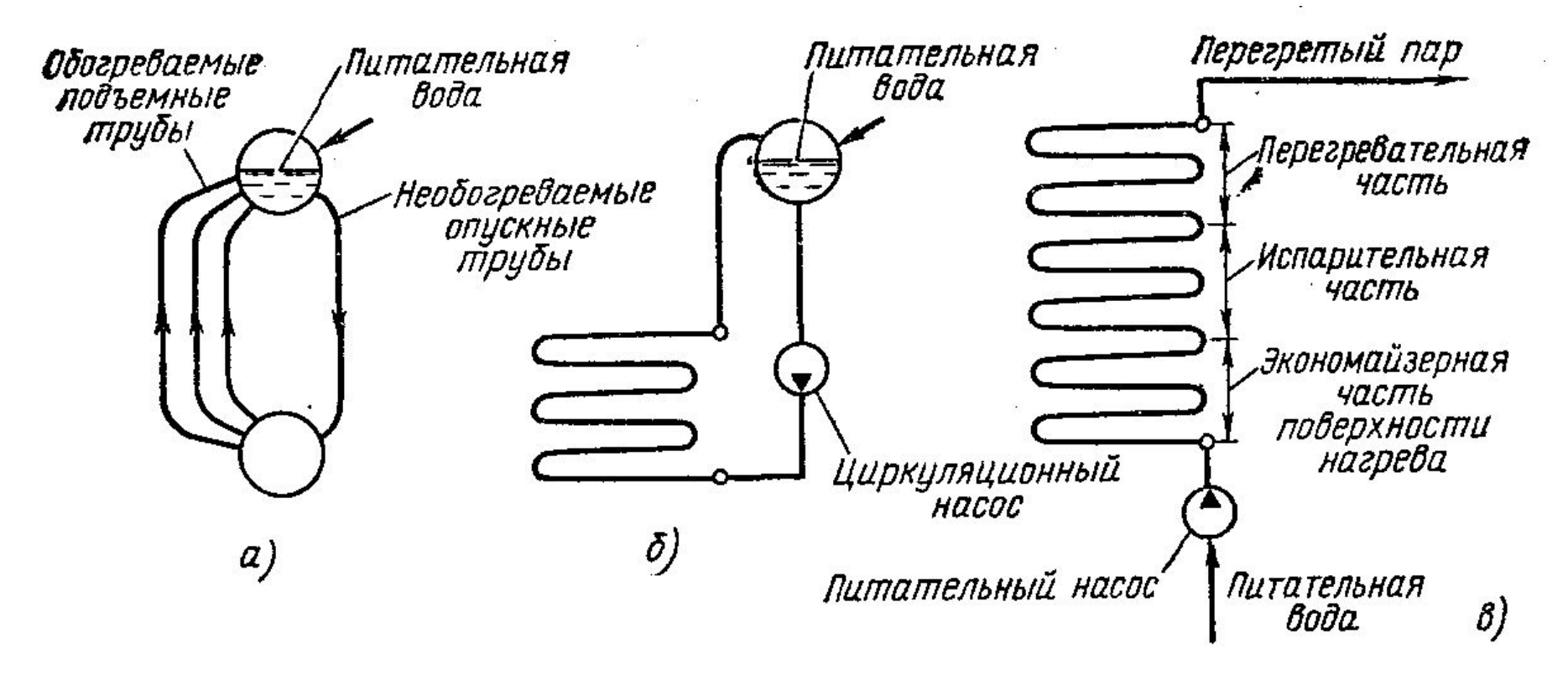

Рис. 13. Схемы организации движения воды и пароводяной смеси в котлах:

а — естественная циркуляция; б — многократнопринудительная циркуляция; в — прямоточное движение

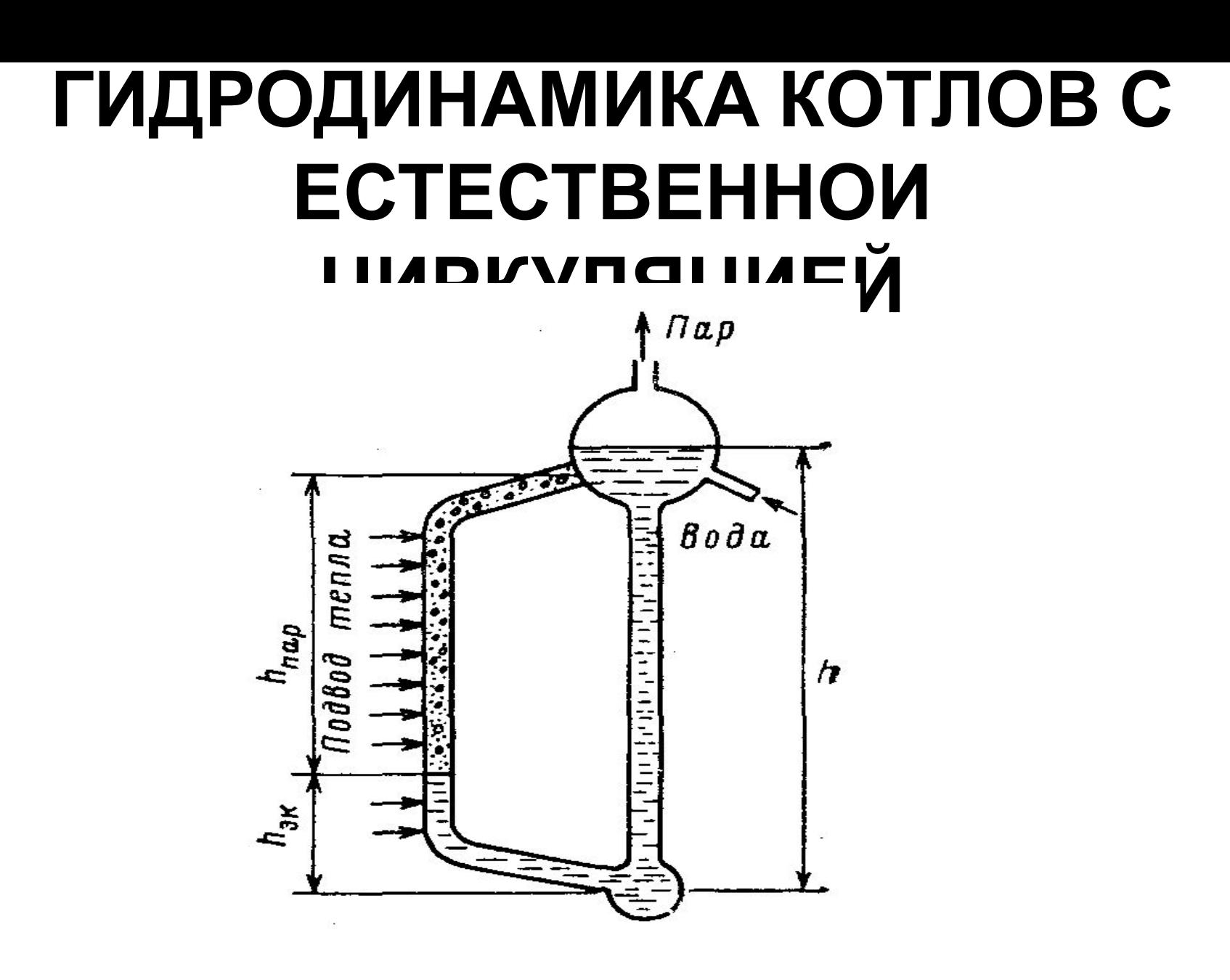

Рис. 13. Контур с естественной циркуляцией.

Давление столба пароводяной смеси ℓγсм можно представить в виде суммы давлений столба воды и столба пароводяной смеси, Па,  $\ell$ үсм =  $\ell$ экү' + $\ell$ парүсм, (\*)

где γсм - средний по длине паросодержащего участка трубы удельный вес пароводяной смеси (напорный удельный вес смеси), Н/м2.

Учитывая, что общая высота контура состоит из экономайзерного и паросодержащего участков  $l = l$ эк+  $l$ пар (на рис.13 h = hэк+hпар), из (\*) получаем для движущего давления (напора), Па,

 $S =$ {παρ(γ' – γς Μ)

Движущее давление преодолевает сопротивление в подъемных и опускных трубах, следовательно,

S= Sр.под+Sр.оп

где Sр.под и Sр.оп —суммарные сопротивления в подъемных и опускных трубах, Па.

Разность движущего давления и сопротивления подъемной части циркуляционного контура составляет полезное давление, расходуемое на преодоление сопротивлений опускной части контура:

Sпол=S – Σрпод

или

Sпол – Σрпод = 0.

## **УСЛОВИЯ НАДЁЖНОЙ РАБОТЫ ЭЛЕМЕНТОВ КОТЛА**

Для надежной работы котла необходимы непрерывный отвод теплоты от поверхностей нагрева и поддержание температуры металла в допустимых пределах при всех возможных режимах работы котла. Температура стенки поверхности нагрева, <sup>о</sup>С

$$
t_{\rm cr}=t_{\rm pr}+\beta\mu q\left[\frac{2\delta_{\rm cr}}{\lambda_{\rm cr}(\beta+1)}+\frac{1}{\alpha_2}\right],
$$

где t<sub>рт</sub> — температура рабочего тела в данной поверхности нагрева, ° C; q — тепловой поток от греющей среды к рабочему телу, Bт/м<sup>2</sup>;  $\delta_{cr}$  и  $\lambda_{\rm cr}$  - толщина и теплопроводность стенки, м и Вт/(м·К);  $\alpha_{\rm c}$  коэффициент теплоотдачи от стенки трубы к рабочему телу*,* Вт/(м<sup>2</sup>·К); β—отношение наружного диаметра к внутреннему; μ— коэффициент растечки теплоты по сечению трубы, вызываемой неравномерностью ее обогрева по периметру. Для углеродистой стали марки 20 предельно допустимая температура стенки 450°С. Для стали 12Х1МФ — 585 °С, а стали 1Х18Н12Т — 640 °С

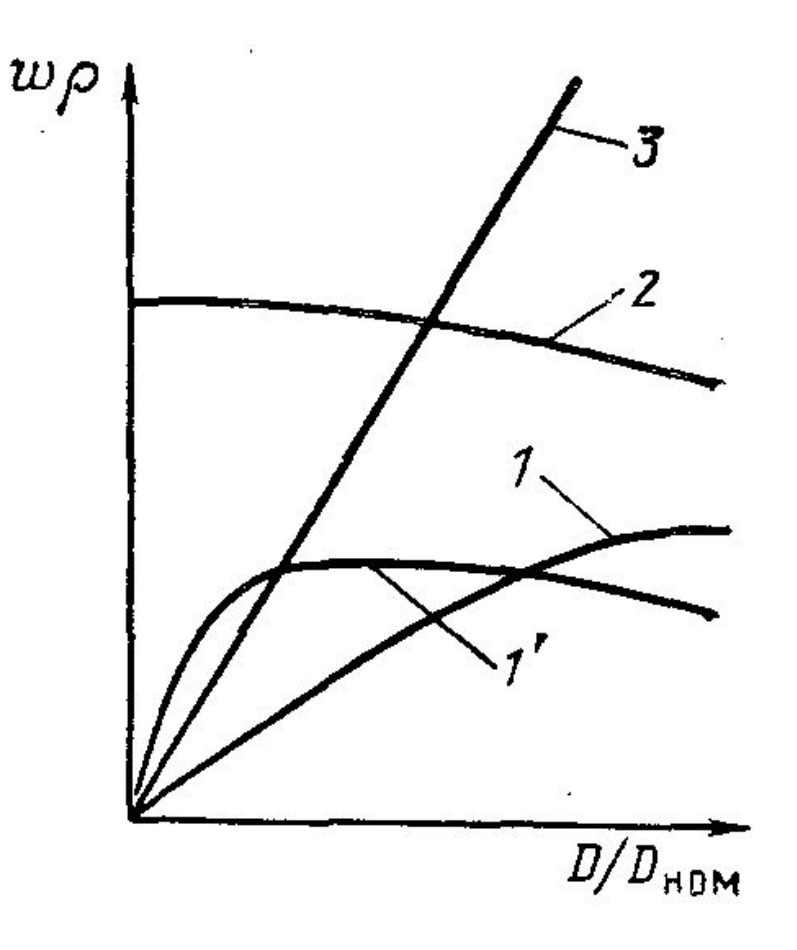

Рис. 14. Влияние нагрузки котлов на скорость воды и пароводяной смеси: 1 — естественная циркуляция, высокое давление; 1' — естественная циркуляция, низкое давление; 2— многократно-принудительная циркуляция; 3 — прямоточное движение

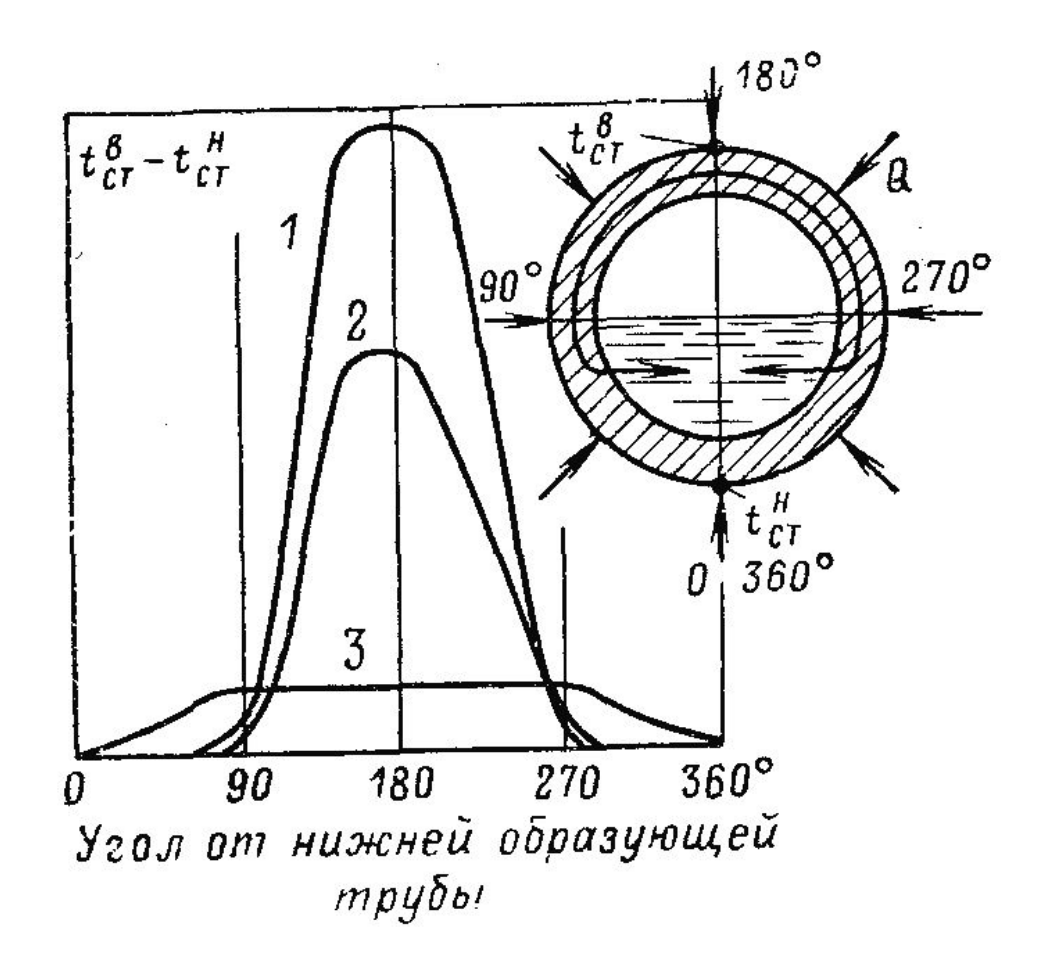

Рис. 15 Температура стенки трубы при расслоении пароводяной смеси в зависимости от угла от нижней образующей трубы: 1 — р = 11 МПа; 2 – р =18 МПа; 3 — р = 22,4 МПа

#### **РЕЖИМ, СТРУКТУРА И ХАРАКТЕРИСТИКА ПОТОКА РАБОЧЕГО ТЕЛА**

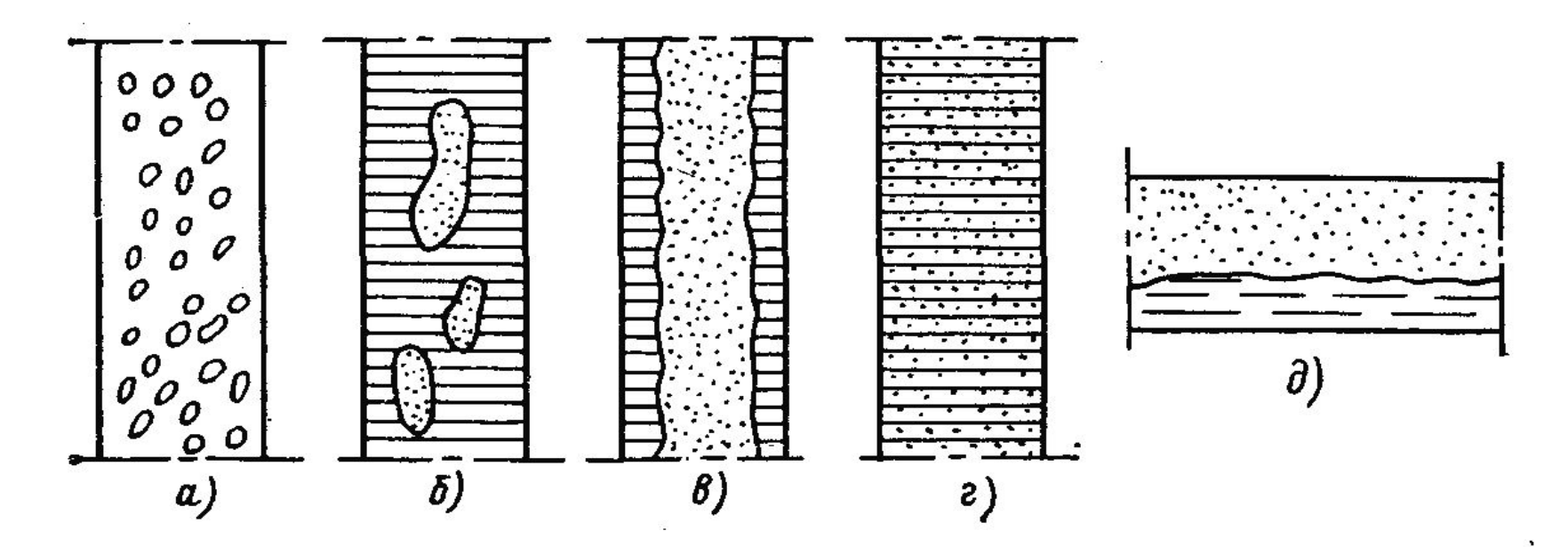

Рис. 16. Структура пароводяной смеси в трубе:

а— пузырьковая; б — снарядная; в стержневая; г — эмульсионная; д расслоенного потока в горизонтальной трубе

Структура потока пароводяной смеси. В зависимости от паросодержания, скорости и давления структура движущейся пароводяной смеси может иметь различный характер (рис. 16).

- *• Пузырьковая* структура, при которой мелкие пузырьки пара относительно равномерно распределены по сечению трубы, возникает при небольшом паросодержании и малой скорости пароводяной смеси в вертикальной трубе.
- *Снарядная* структура, при которой образуются крупные паровые пузырьки, занимающие среднюю часть сечения трубы и отделенные друг от друга и стенки тонким слоем воды, неустойчива и возникает при увеличении паросодержания и низком давлении. При давлениях более 10 МПа снарядная структура не наблюдается.
- *Стержневая* структура, при которой в среднем сечении трубы движется сплошной поток пара с взвешенными в нем каплями воды. По стенке при этом движется слой жидкости, толщина которого уменьшается с ростом паросодержания и скорости потока.
- *Эмульсионная* структура, при которой основная масса воды срывается со стенки и уносится в виде капель в потоке пара. На стенке остается тонкая водяная пленка. Такая структура возникает при паросодержании более 90 %, большой скорости пара и высоком давлении.

#### Характеристики потоков рабочего

#### тела

*Массовая скорость потока*, кг/ (м2∙с),  $w\rho = G/(3600)$ ,

где G — массовый расход рабочего тела в элементе (трубе), кг/ч; F- площадь сечения элемента (трубы), м2; *ρ*— плотность рабочего тела, кг/м3

> *Средняя скорость потока* в данном элементе (трубе), м/с,  $w = Gv/(3600F)$ ,

> где *v* — средний по сечению удельный объем среды, м3/кг.

Для пароводяной смеси удобно пользоваться приведенными скоростями воды и пара, представляющими собой отношение объемного расхода воды или пара к полному сечению трубы, м/с,

$$
w'0 = G'v''(3600F);
$$
  

$$
w''0 = G''v''(3600F)
$$

Расход протекающей в трубе пароводяной смеси *G* = *G'+ G''*.

#### Характеристики потоков рабочего тела

*Скорость циркуляции*, т. е. скорость, которую имела бы вода при температуре насыщения, если бы она протекала через данное сечение трубы при массовом расходе, равном расходу пароводяной смеси, м/с,

$$
w_{0} = (G' + G'')v/(3600F)
$$

До начала парообразования эта скорость равна скорости воды.

*Паросодержание*—отношение массы пара в пароводяной смеси к массе смеси

$$
x = \frac{G''}{G' + G''} = \frac{w''_0 v'_0}{w'_0 v''_0}
$$

Средние значения паросодержания на данном участке трубы *x= 0,5(x<sup>н</sup> +x к ). Скорость пароводяной смеси* можно выразить через приведенные скорости воды и пара или скорость циркуляции. Из уравнений видно, что *w= w'0 +w''0 ;* удельный объем смеси

$$
v=(1-x)v'+xv''
$$

Подставляя значения *w* и *v*, после преобразований получаем

$$
w = w_0 \left[ 1 + x \left( \frac{v''}{v'} - 1 \right) \right]
$$

#### Характеристики потоков рабочего тела

*Объемное паросодержание -* отношение объемного расхода пара к объемному расходу пароводяной смеси

$$
\beta = \frac{G''v''}{G'v' + G''v''} = \frac{w''_0}{w_{cm}}
$$

после преобразования

$$
\beta = \frac{x}{x + (1 - x)\frac{v'}{v''}}
$$

*Напорное паросодержание*

$$
\varphi = \frac{f_n}{f} = \frac{w_0''}{w_n} = 1 - \frac{w_0''}{w'}
$$

где  $f_{\text{n}}$  — сечение трубы, занятое паром, м<sup>2</sup>; f — полное сечение трубы, м<sup>2</sup>; <sup>"</sup>w<sub>0</sub> - истинная скорость пара, м/с.

#### Характер изменения β, φ и х по длине равномерно обогреваемой трубы

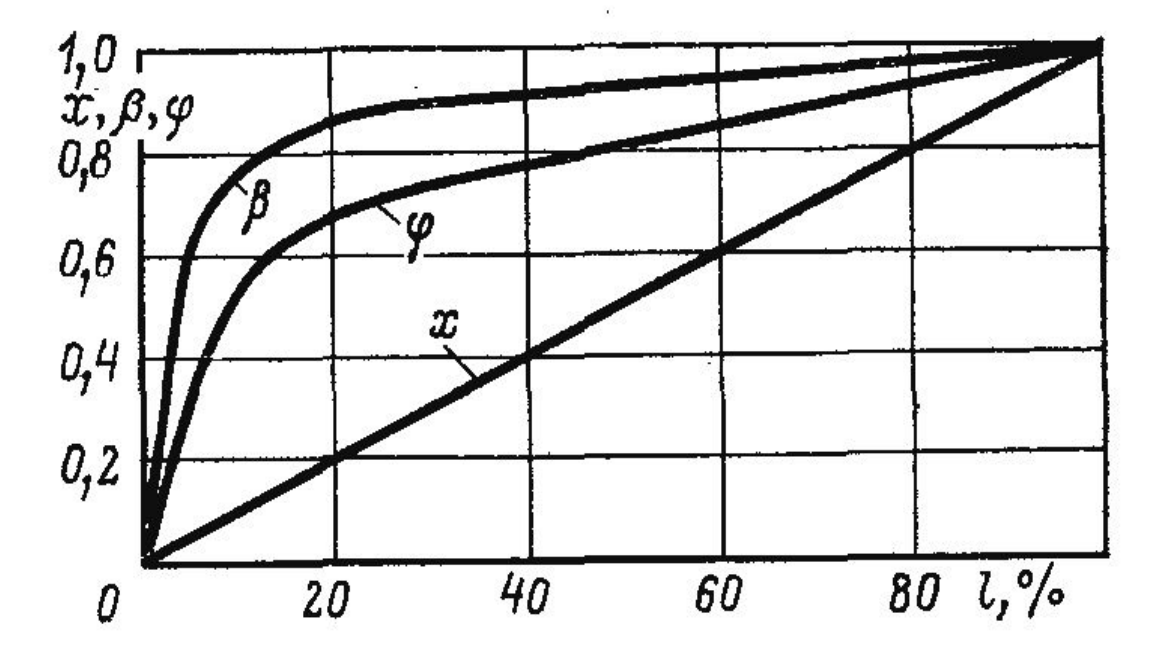

Рис. 17. Характер изменения х -паросодержание, β-объемное и φ-напорное по длине равномерно обогреваемой трубы.

#### **РЕГУЛИРОВАНИЕ ТЕМПЕРАТУРЫ ПЕРЕГРЕВА ПАРА**

- *• Впрыск 1* осуществляется после первого пакета перегревателя и составляет 3—5% номинальной производительности D<sub>ном</sub>. В парогенераторах*,* рассчитанных на два топлива, впрыск 1 может достигать больших величин при работе на топливе, требующем меньших поверхностей нагрева, например при работе на газе газомазутного парогенератора.
- *Впрыск 2* производится перед или в рассечку выходного пакета перегревателя и составляет 2...3% D ном .

Вода для впрыска в прямоточных парогенераторах забирается обычно перед экономайзером и обязательно до регулятора питания.

#### **Регулирование промежуточного перегрева пара**

• К *первой* относят методы, основанные на передаче регулируемой доли тепла от пара высокого давления к пару промперегрева в паропаровых или парогазовых теплообменниках. Такой теплообменник представляет собой первую ступень вторичного перегрева пара и рассчитывается на тепловосприятие до 40—50% полного приращения энтальпии пара при промежуточном перегреве с диапазоном регулирования перегрева в пределах 15—25оС.

# **Регулирование промежуточного перегрева**

- **пара** Ко *второй группе* методов регулирования относят газовые; в их числе применение *рециркуляции газов, байпасирование газов* через заполненный газоход. В результате *рециркуляции газов* увеличивается их объем и изменяется водяной эквивалент дымовых газов в зоне размещения промежуточного перегревателя, что обеспечивает повышение температуры пара примерно на 1,7°С на каждые 1% рециркулирующих газов.
	- *Байпасирование газов* обеспечивают разделением конвективной шахты продольными перегородками на несколько (два-три) параллельных газоходов.

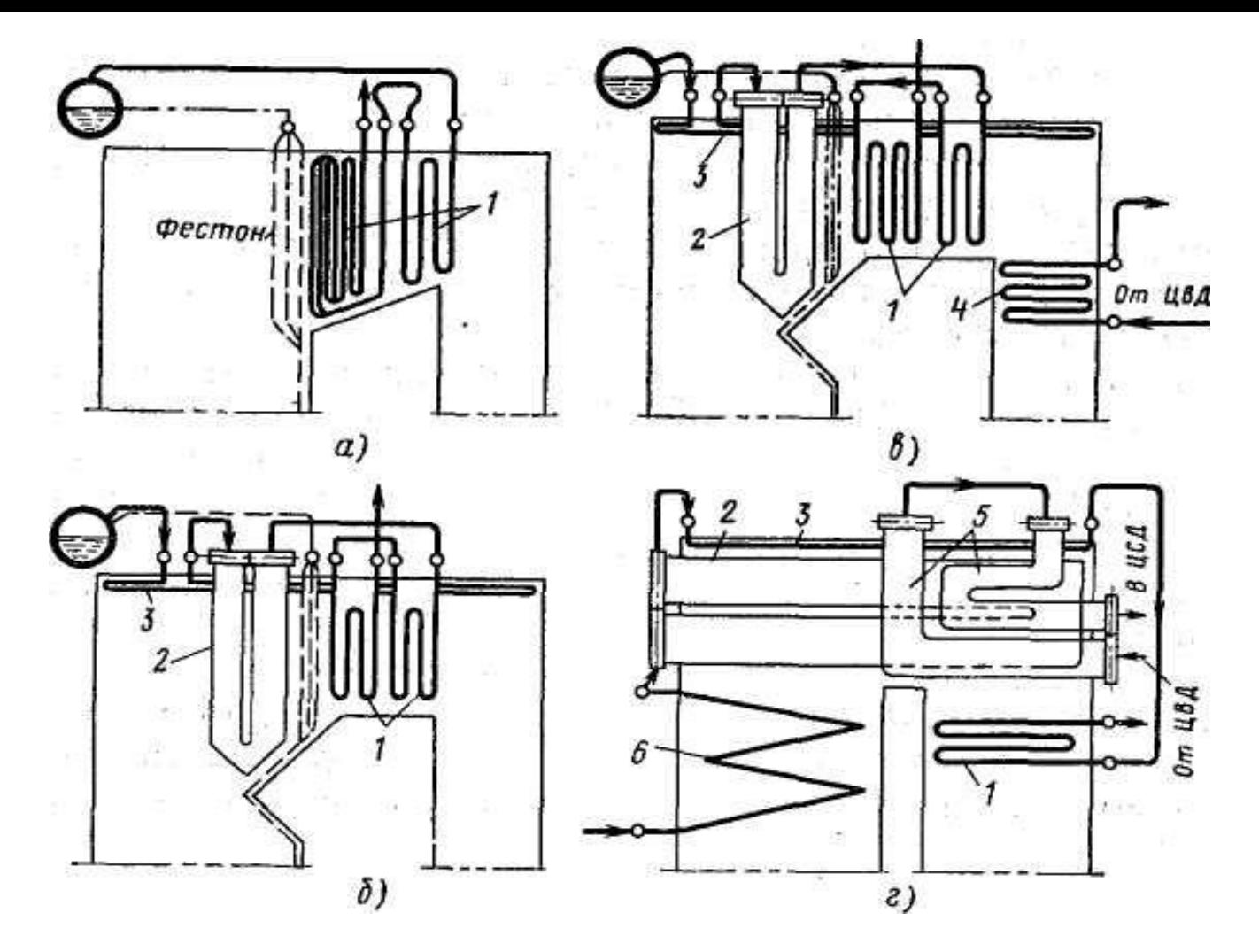

Рис.18.Схемы пароперегревателей котлов с различными параметрами пара:

*а —* 3,9 МПа, 440°С; *6* — 9,8 МПа, 540 "С; в— 13,8 МПа, 560 "С; *г*—25 МПа, 560 °С: *I* — конвективный первичный пароперегреватель; *2 —* ширмовый первичный пароперегреватель; *3 —* потолочный пароперегреватель; *4*  конвективный промежуточный пароперегреватель; 5 — ширмовый промежуточный пароперегреватель; *6* — экраны

#### Маневренность парового

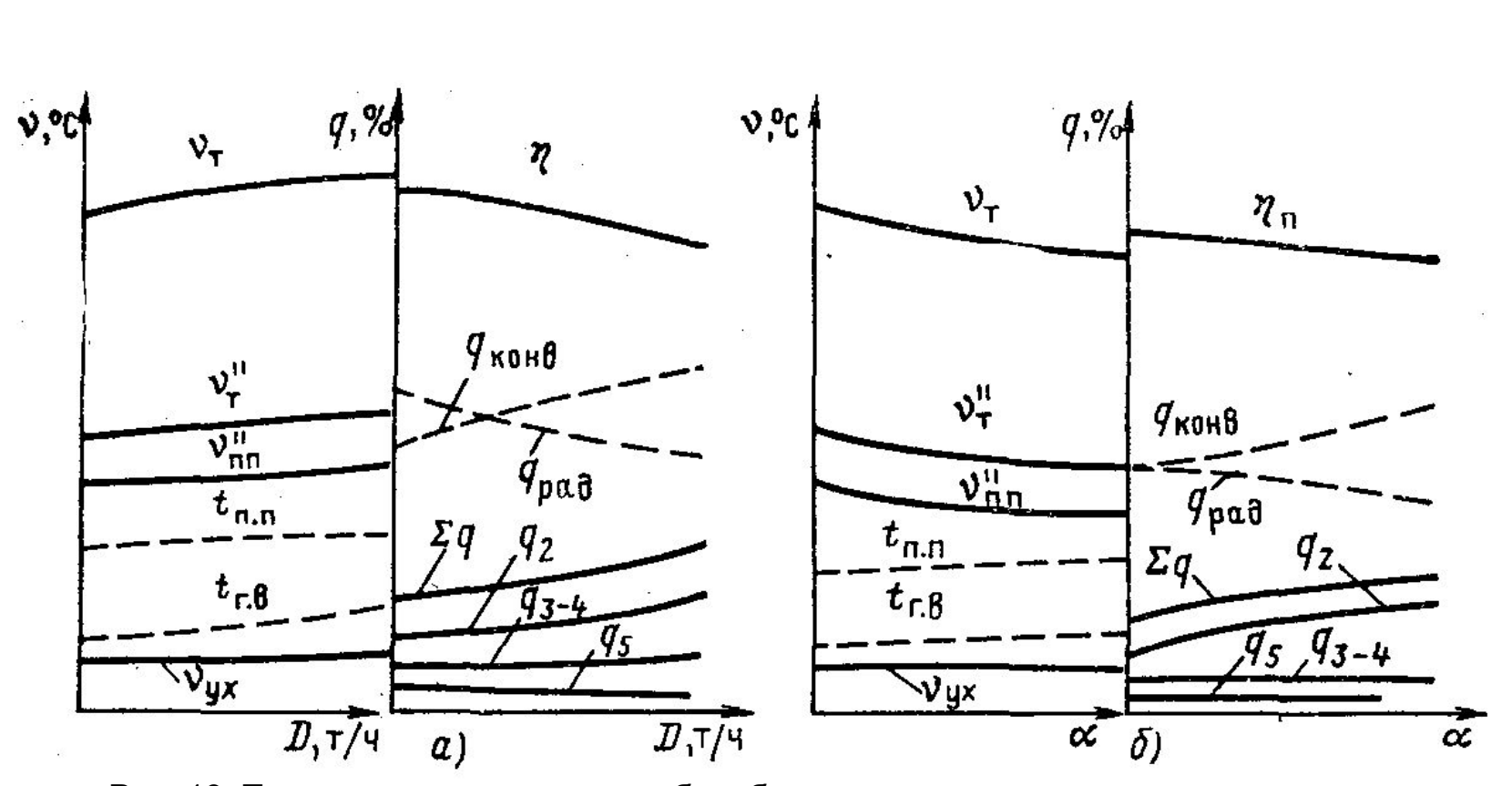

Рис. 19. Тепловые характеристики барабанного котла в зависимости от: а — нагрузки; б —α; и в — приведенной влажности; и ν<sub>τ</sub> — температура газов в топке; ν"<sub>т</sub> — температура газов на выходе из топки; ν"<sub>nn</sub> — температура газов за пароперегревателем; v<sub>уж</sub> температура уходящих газов; .t<sub>nn</sub> — температура перегрева пара; q<sub>2</sub>,q<sub>3</sub>,q<sub>4</sub>,q<sub>5</sub> — потеря теплоты́ с уходящими газами, с химическим недожогом, с механическим недожогом, в окружающую среду; q<sub>конв\_</sub>и q<sub>оал</sub>—удельные тепловосприятия конвективными и радиационными поверхностями нагрева; η — КПД котла

### Маневренность парового котла

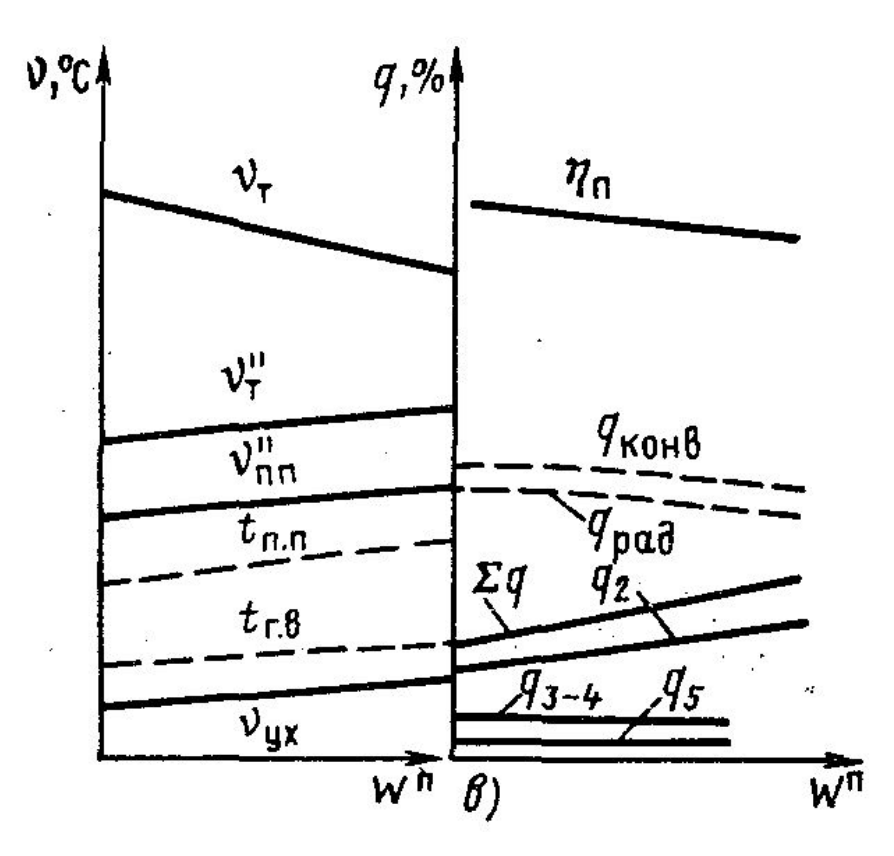

Рис. 19.1 Тепловые характеристики барабанного котла в зависимости от приведенной влажности

### Нестационарные процессы в котлах

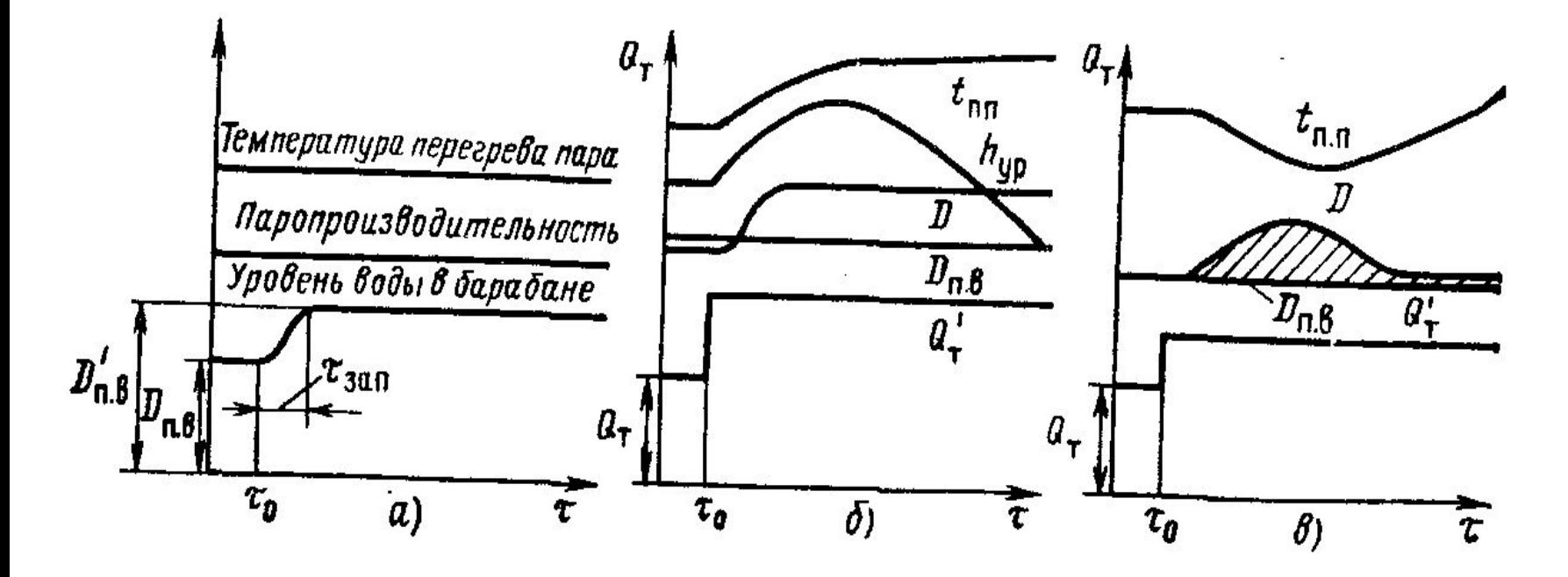

Рис. 20. Тепловые характеристики котла в переходный период: а — при изменении подачи питательной воды; б— при изменении тепловыделения в топке (для барабанного котла); в — при изменении тепловыделения в топке (для прямоточного котла)

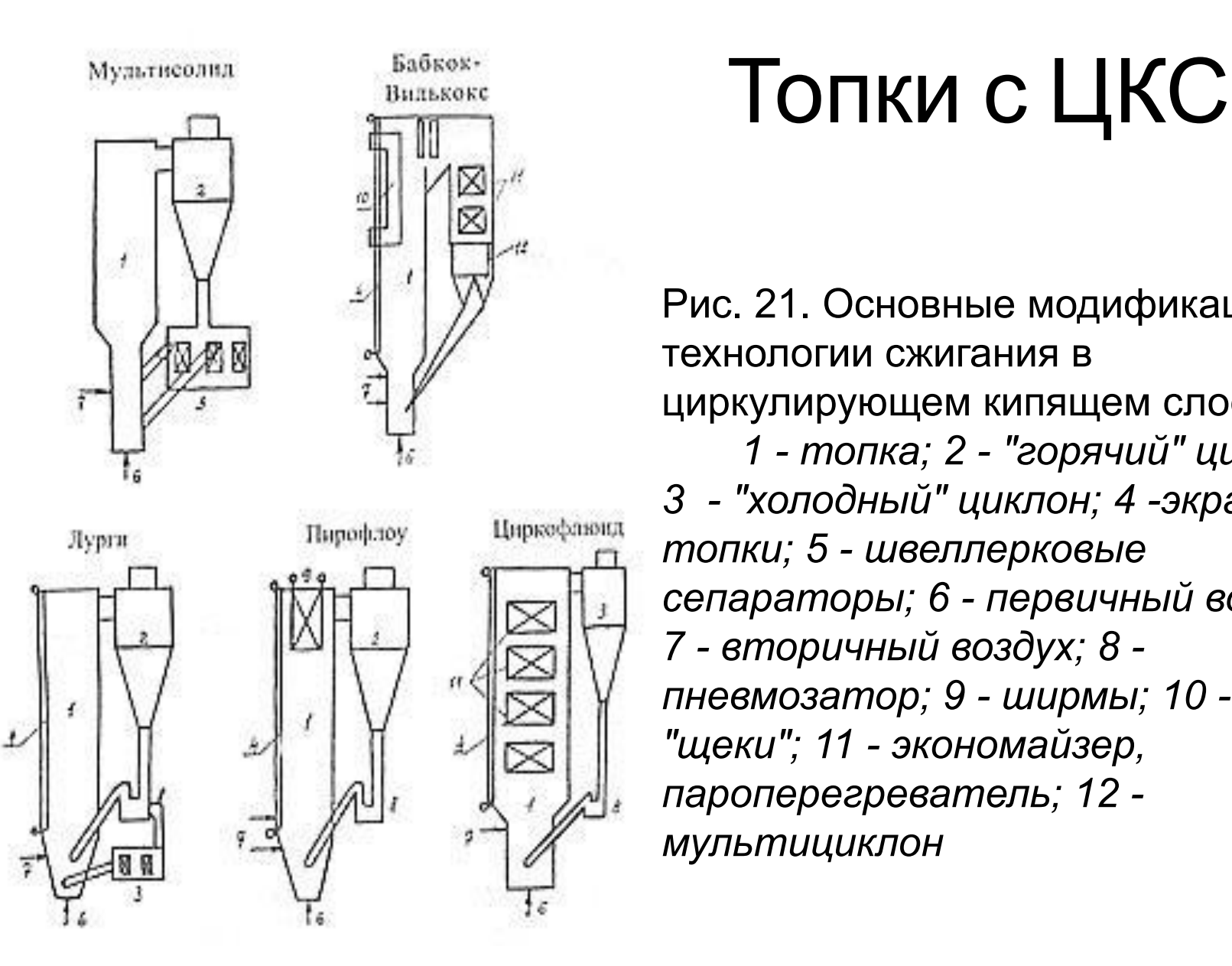

Рис. 21. Основные модификации технологии сжигания в циркулирующем кипящем слое:

 *1 - топка; 2 - "горячий" циклон; 3 - "холодный" циклон; 4 -экраны топки; 5 - швеллерковые сепараторы; 6 - первичный воздух; 7 - вторичный воздух; 8 пневмозатор; 9 - ширмы; 10 - "щеки"; 11 - экономайзер, пароперегреватель; 12 мультициклон*

## ТЭО строительства ТЭЦ с ЦКС

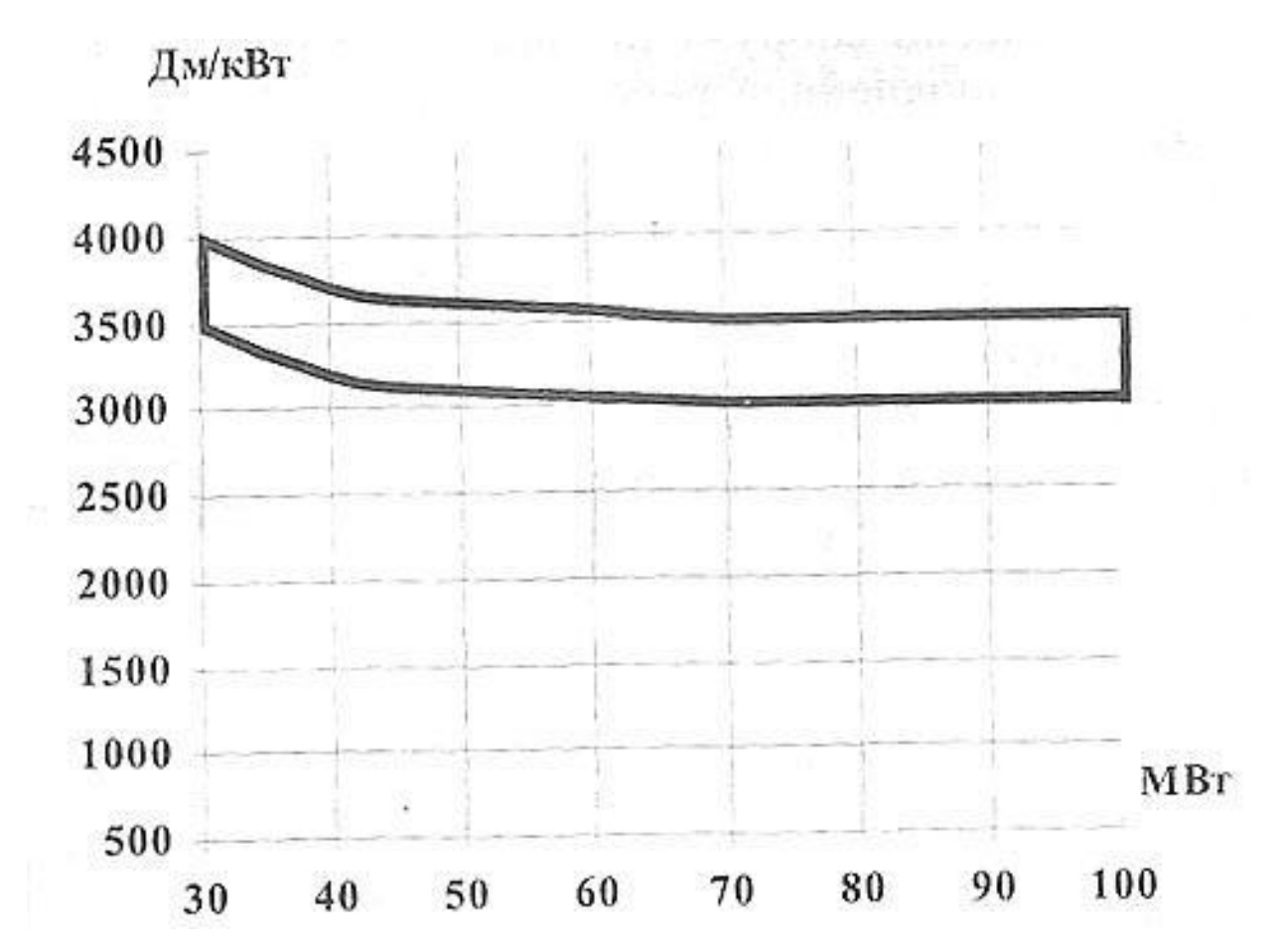

Рис. 22. Инвестиции в ТЭЦ с ЦКС.

### Развитие современного котлостроения

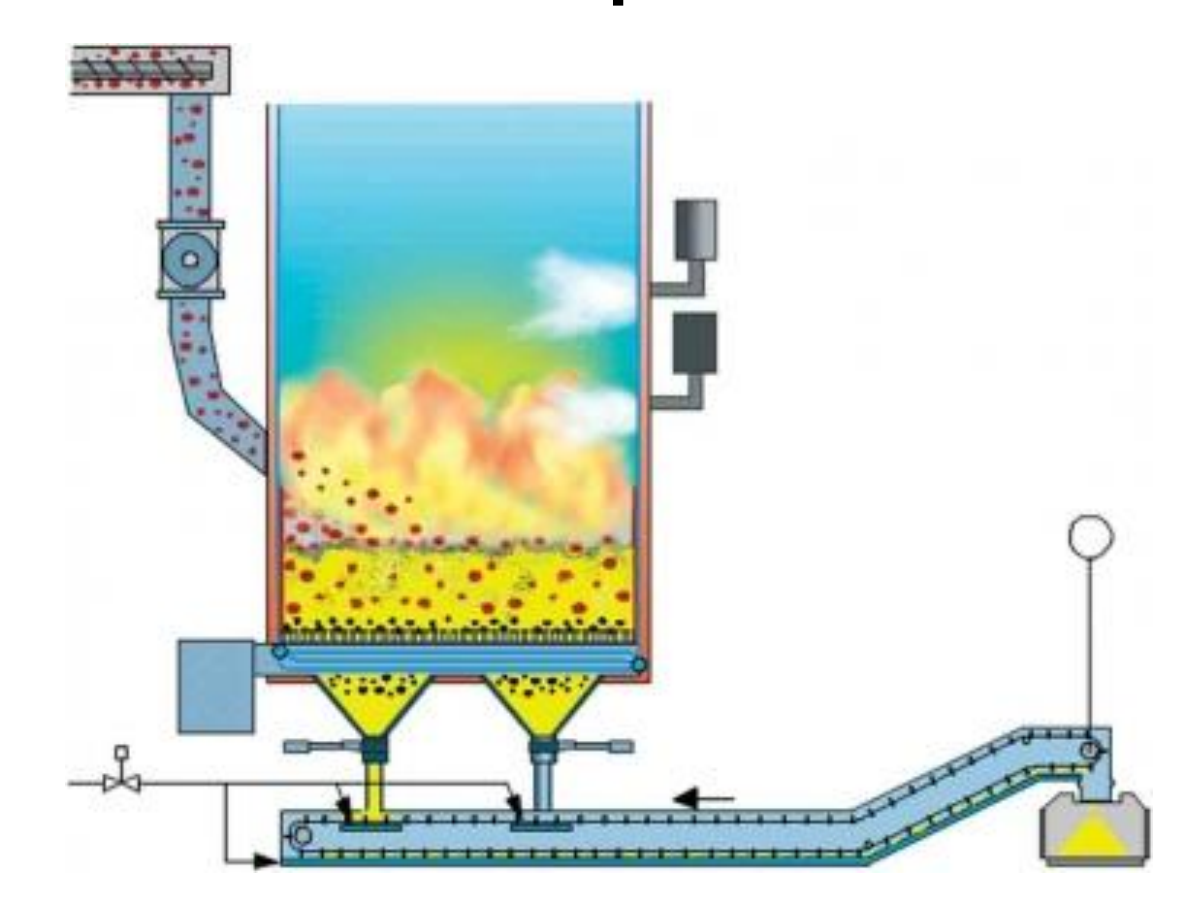

Рис. 23. Принципиальная схема топки НЦКС DG-V.

### Развитие современного котлостроения

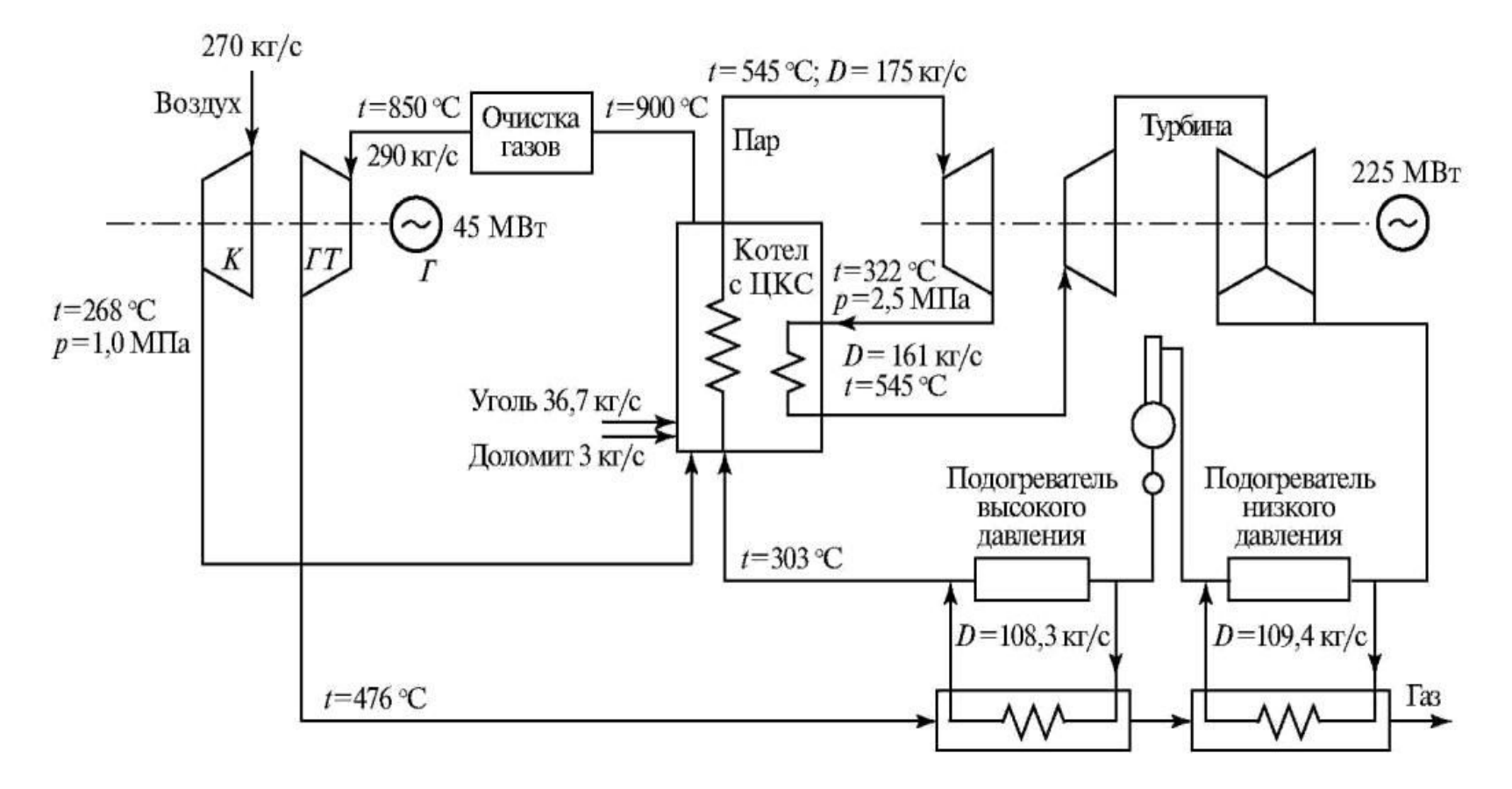

Рис. 24. Принципиальная схема ПГУ КСД.